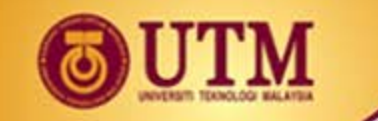

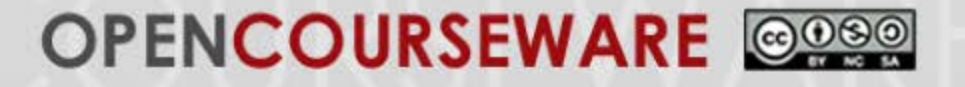

# **CHAPTER 2 Mathematical Modeling in Transfer Function Form**

#### **DR. HERMAN WAHID | DR. SHAHDAN SUDIN DR. FATIMAH SHAM ISMAIL | DR. SHAFISHUHAZA SAHLAN**

**Department of Control and Mechatronics Engineering Universiti Teknologi Malaysia**

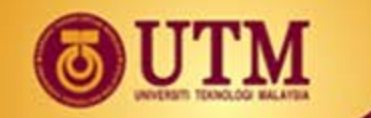

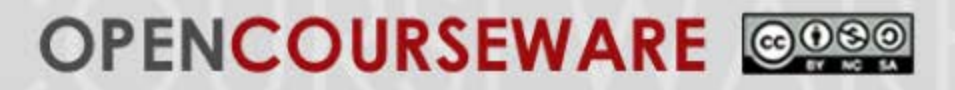

## **Chapter Outline**

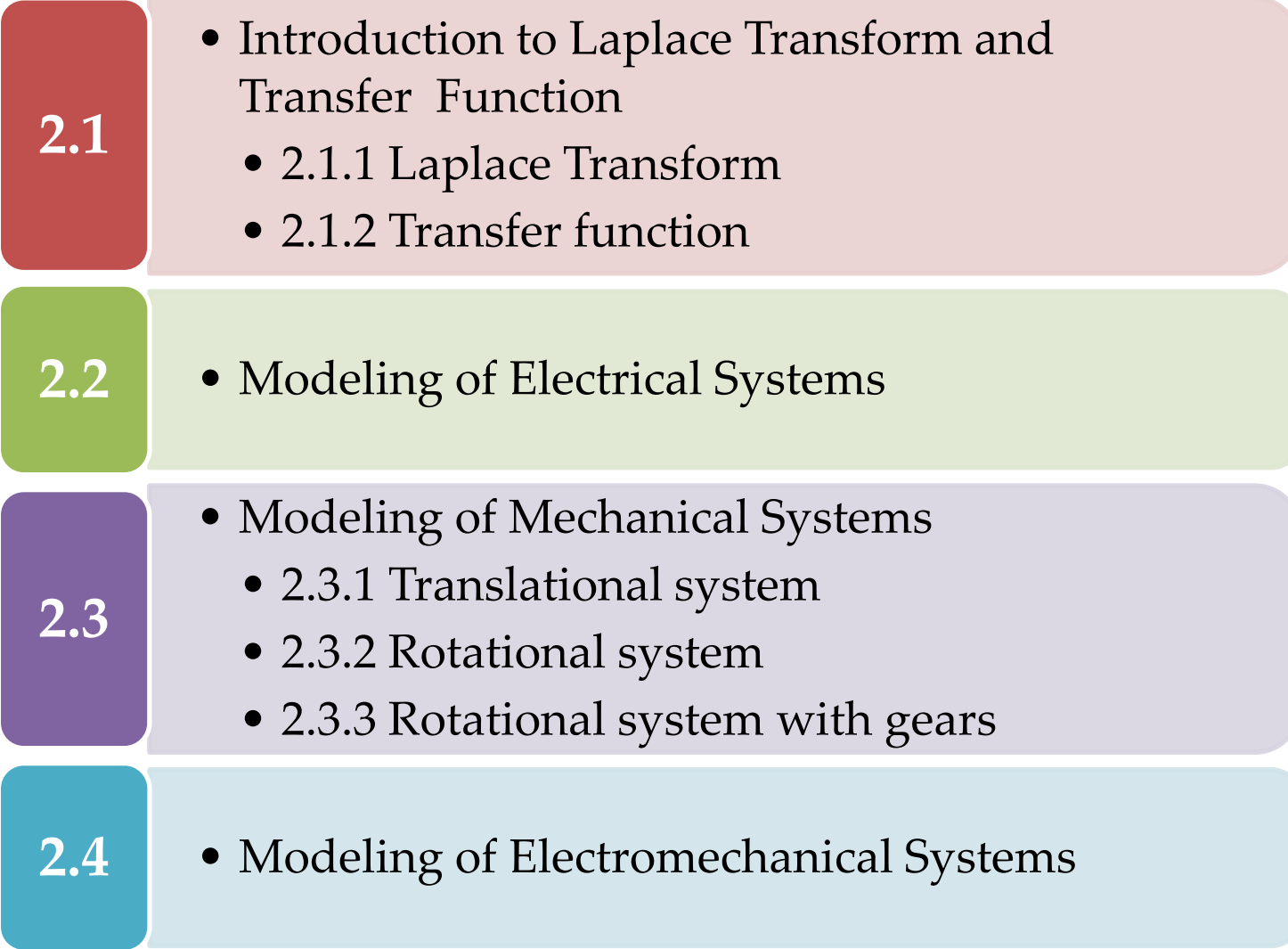

ገ

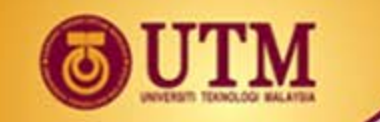

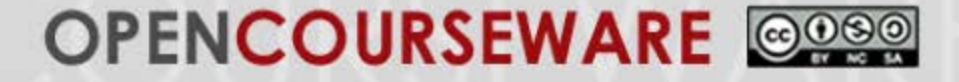

# **2.1 Introduction to Laplace Transform and Transfer Function**

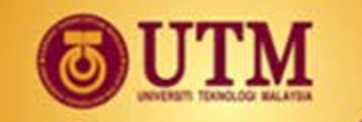

#### **The Need for a Mathematical Model**

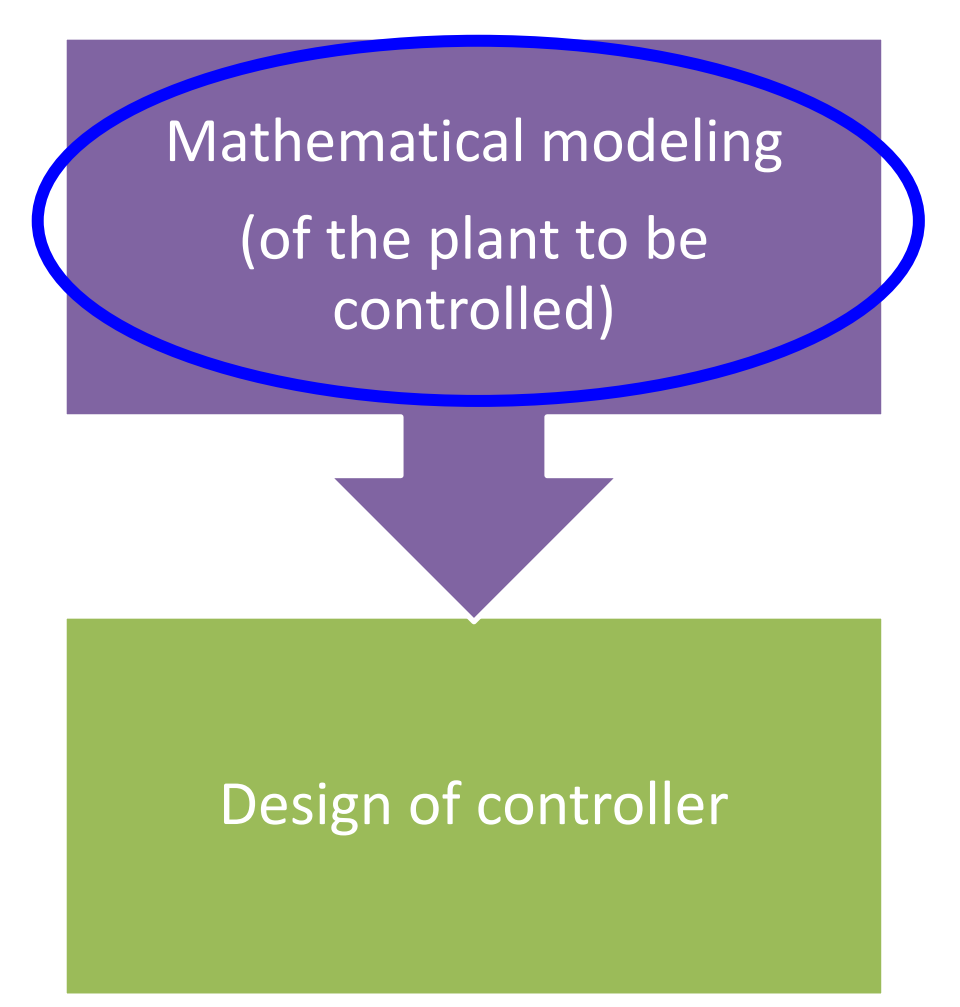

#### **Mathematical model** of a dynamical system:

- $\triangleright$  May be obtained from the schematics of the physical systems,
- $\triangleright$  Based on physical laws of engineering
- Newton's Laws of motion
- $\triangleright$  Kirchoff's Laws of electrical network
- **≻Ohm's Law**

<span id="page-4-0"></span>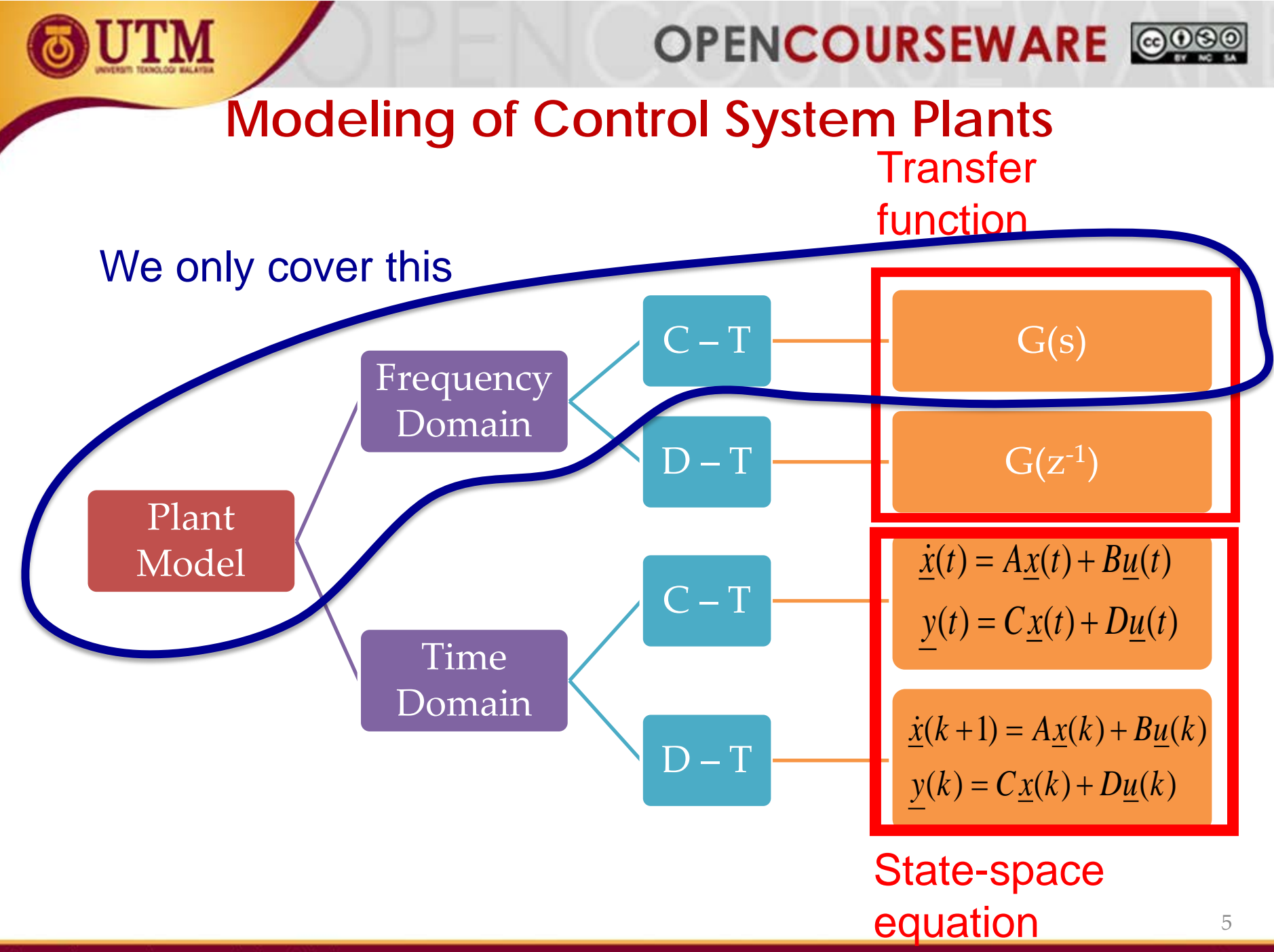

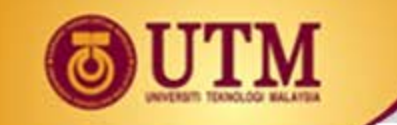

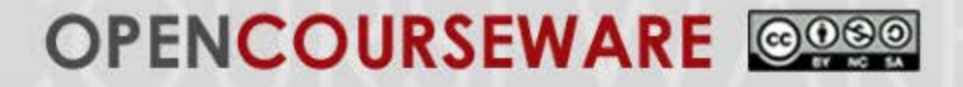

## **2.1.1 Laplace Transform**

**Time-domain**  signals **Frequency-domain**  signals **Equations:**

**Laplace Transform:** 
$$
L[f(t)] = F(s) = \int_0^\infty f(t)e^{-st}dt
$$

 $u(t) = 1, t > 0$ 

 $= 0, t < 0$ 

**Inverse Laplace Transform:**  $\boldsymbol{L}^{-1}\big[F(s)\big] = f(t)u(t) = \frac{1}{2\pi i}\int_{\sigma - j\infty}^{\sigma + j\infty} F(s)e^{st}ds$ 

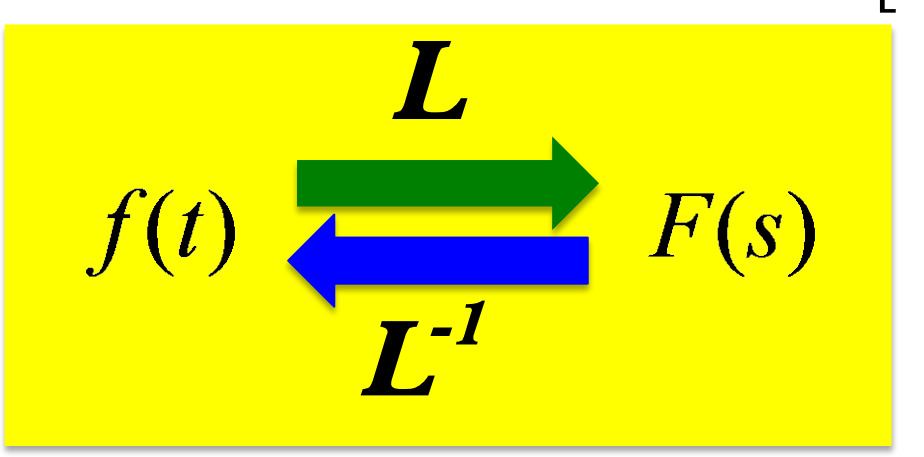

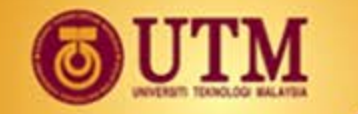

## **Laplace Transform Table**

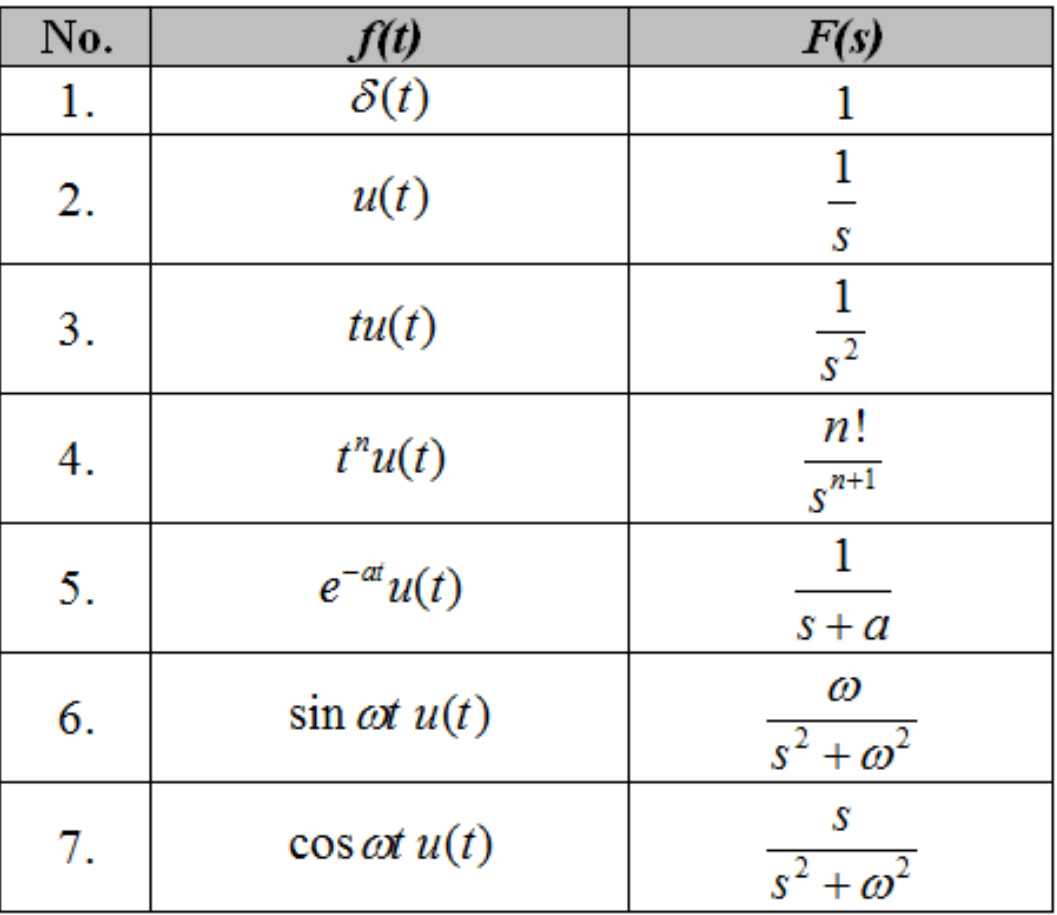

Given  $f(t)$ , what is  $F(s)$ ?

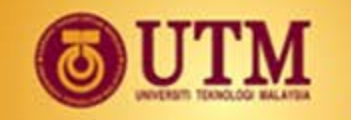

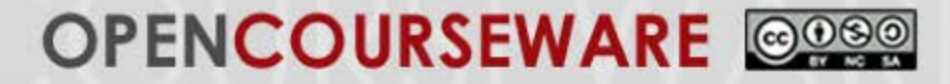

## **Laplace Transform Theorem**

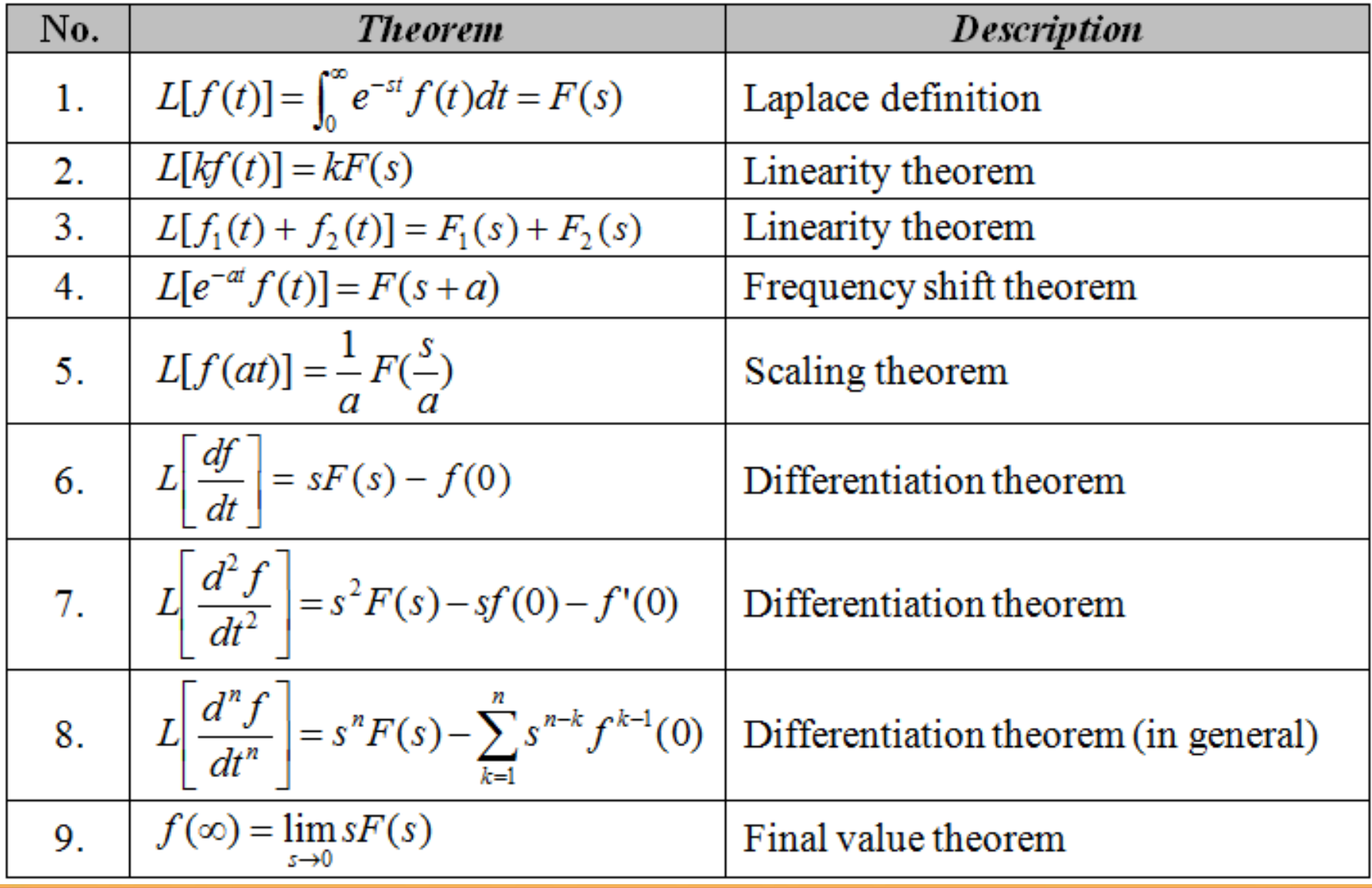

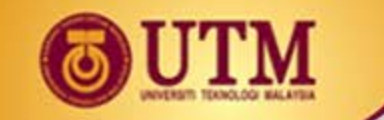

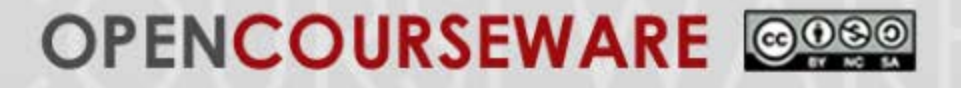

## **Example 1:**

• Find the Laplace Transform of *y*(*t*), assuming zero initial condition

$$
\frac{d^2y(t)}{dt^2} + 12\frac{dy(t)}{dt} + 32y(t) = 32u(t)
$$

where *u*(*t*) is a unit step.

• Solution:

• [Answer: 
$$
s^2Y(s) + 12sY(s) + 32Y(s) = 32U(s)
$$
]

 $\Omega$ 

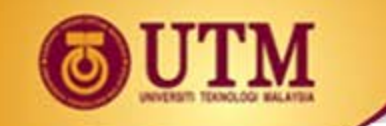

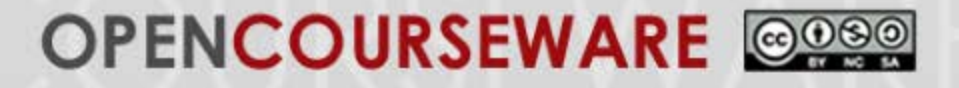

### **Inverse Laplace Transform**

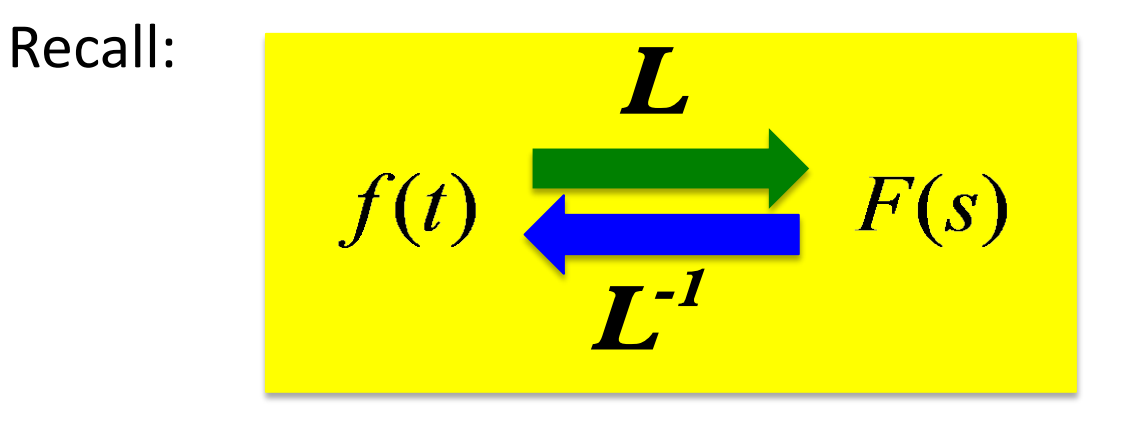

• Therefore, for Inverse Laplace Transform,

Given *F***(***s***)**, what is *f* **(***t***)**?

Refer to Laplace Transform Table on page 8.

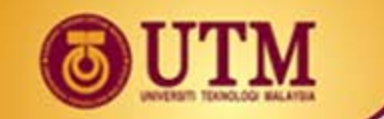

### **Inverse Laplace Transform**

numerator

denominator

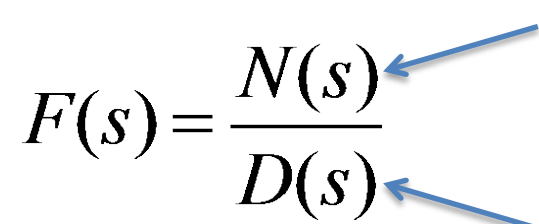

- 3 situations:
	- i. Roots of *D***(***s***)** are real & distinct, e.g.
	- ii. Roots of *D***(***s***)** are real & repeated, e.g.
	- iii. Roots of *D***(***s***)** are complex, e.g.

$$
F(s) = \frac{2}{(s+1)(s+2)}
$$

$$
F(s) = \frac{2}{(s+1)(s+2)^2}
$$

$$
F(s) = \frac{2}{s(s^2+2s+5)}
$$

• Hint: Use '**Partial Fraction Expansion**'

11

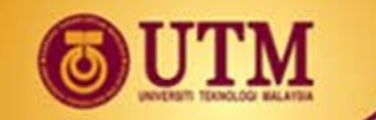

# **2.1.2 Transfer Function**

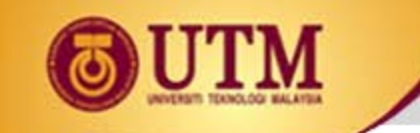

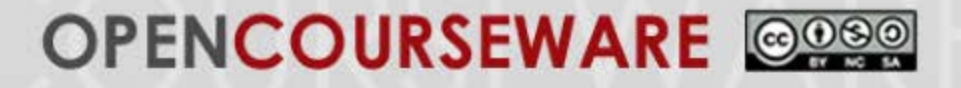

### **2.1.2 Transfer Function,** *G***(***s***)**

Definition:

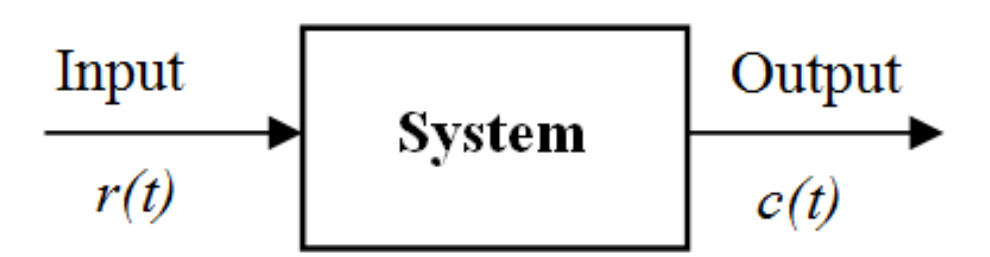

 $G(s) = \frac{\text{Laplace transform of output signal, c}(t)}{\text{Laplace transform of input signal, r}(t)}$  $=\frac{C(s)}{R(s)}$ 

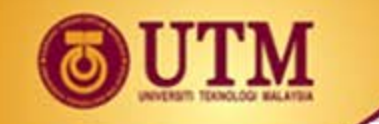

**System** 

Output

 $c(t)$ 

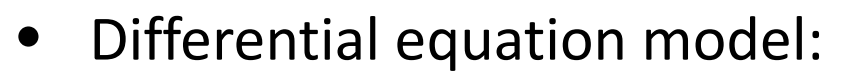

$$
a_n \frac{d^n c(t)}{dt^n} + a_{n-1} \frac{d^{n-1} c(t)}{dt^{n-1}} + \dots + a_0 c(t) = b_m \frac{d^m r(t)}{dt^m} + b_{m-1} \frac{d^{m-1} r(t)}{dt^{m-1}} + \dots + b_0 r(t)
$$

Input

 $r(t)$ 

• Laplace transform both sides ('**Differentiation Theorem**' from p11) – assume zero initial condition:

$$
a_n s^n C(s) + a_{n-1} s^{n-1} C(s) + \dots + a_0 C(s) = b_m s^m R(s) + b_{m-1} s^{m-1} R(s) + \dots + b_0 R(s)
$$

$$
\frac{C(s)}{R(s)} = \frac{b_m s^m + b_{m-1} s^{m-1} + \dots + b_0}{a_n s^n + a_{n-1} s^{n-1} + \dots + a_0} = G(s)
$$
\n
$$
\frac{R(s)}{(b_m s^m + b_{m-1} s^{m-1} + \dots + b_0)} \qquad C(s)
$$
\n
$$
\frac{(b_m s^m + b_{m-1} s^{m-1} + \dots + b_0)}{(a_n s^n + a_{n-1} s^{n-1} + \dots + a_0)}
$$

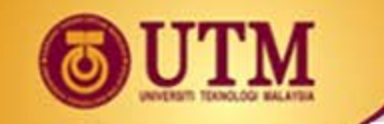

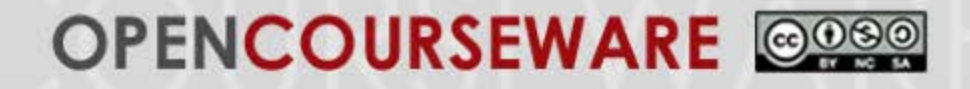

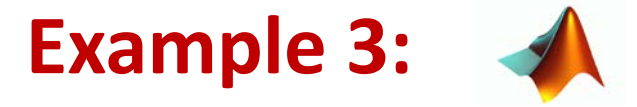

• Find the transfer function represented by:

$$
\frac{dc(t)}{dt}+2c(t)=r(t)
$$

- Use MATLAB to create the above transfer function.
- Find the response,  $c(t)$ , to an input  $r(t) = u(t)$ , a unit step input, assuming zero initial condition.

• [Answer: 
$$
\frac{C(s)}{R(s)} = \frac{1}{s+2}
$$
 ]

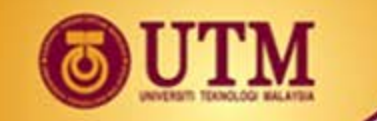

# **2.2 Modeling of Electrical System**

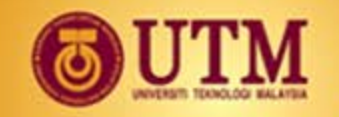

### **Review on Electrical Circuit Analysis**

- Ohm's Law
- **Kirchoff's Voltage Law**
- Kirchoff's Current Law
- Mesh & Nodal Analysis

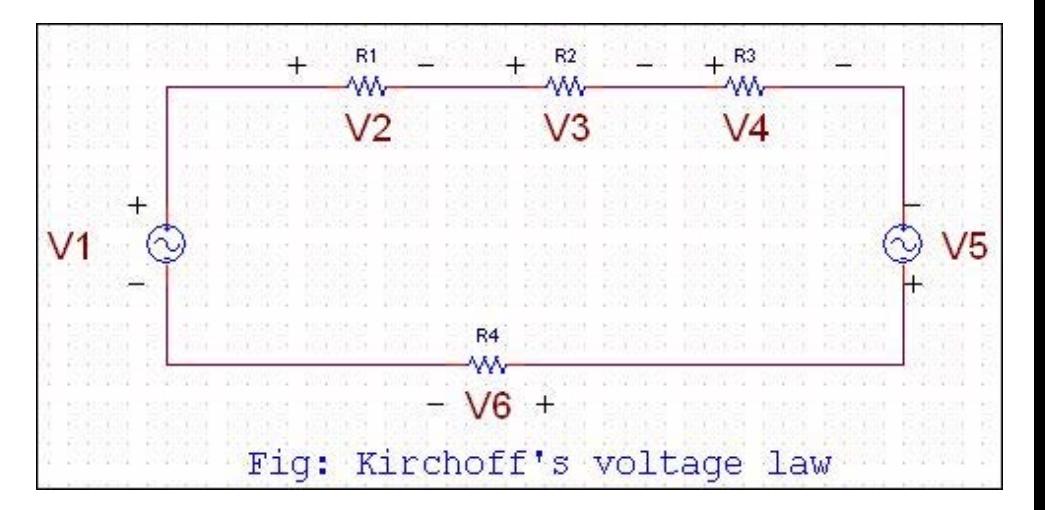

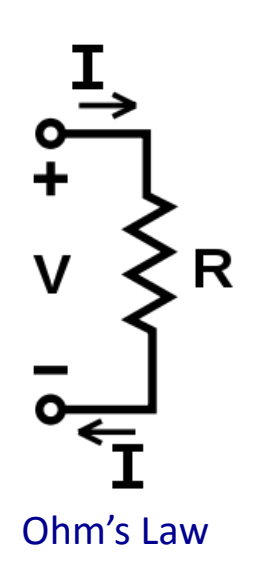

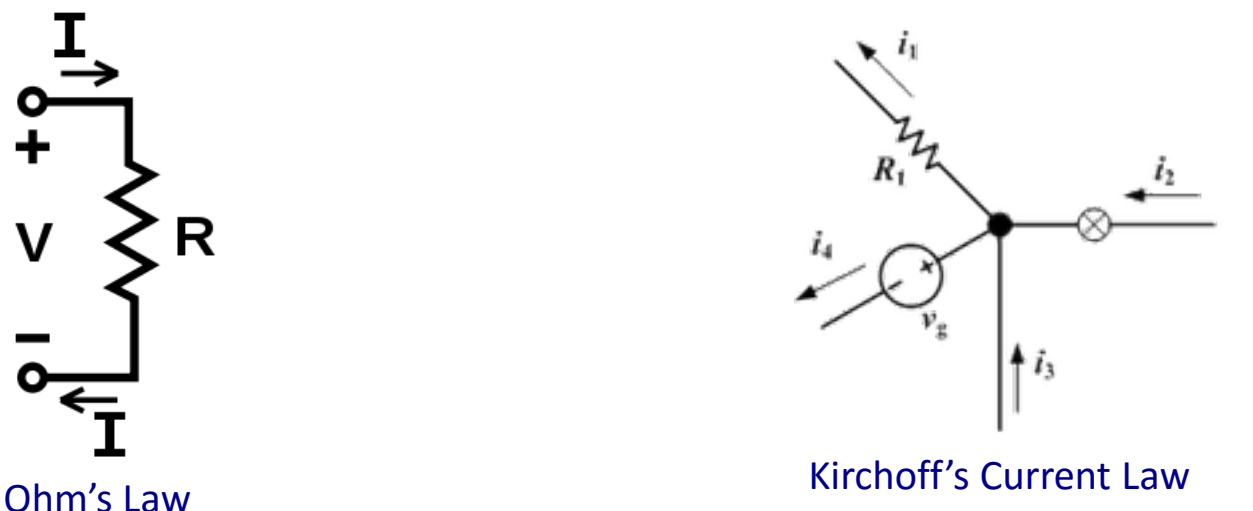

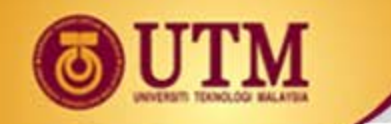

#### **Electrical Components**

- Passive linear components
	- i. Capacitor (C) **store** energy
	- ii. Resistor (R) **dissipate** energy
	- iii. Inductor (L) **store** energy
- Relationships:

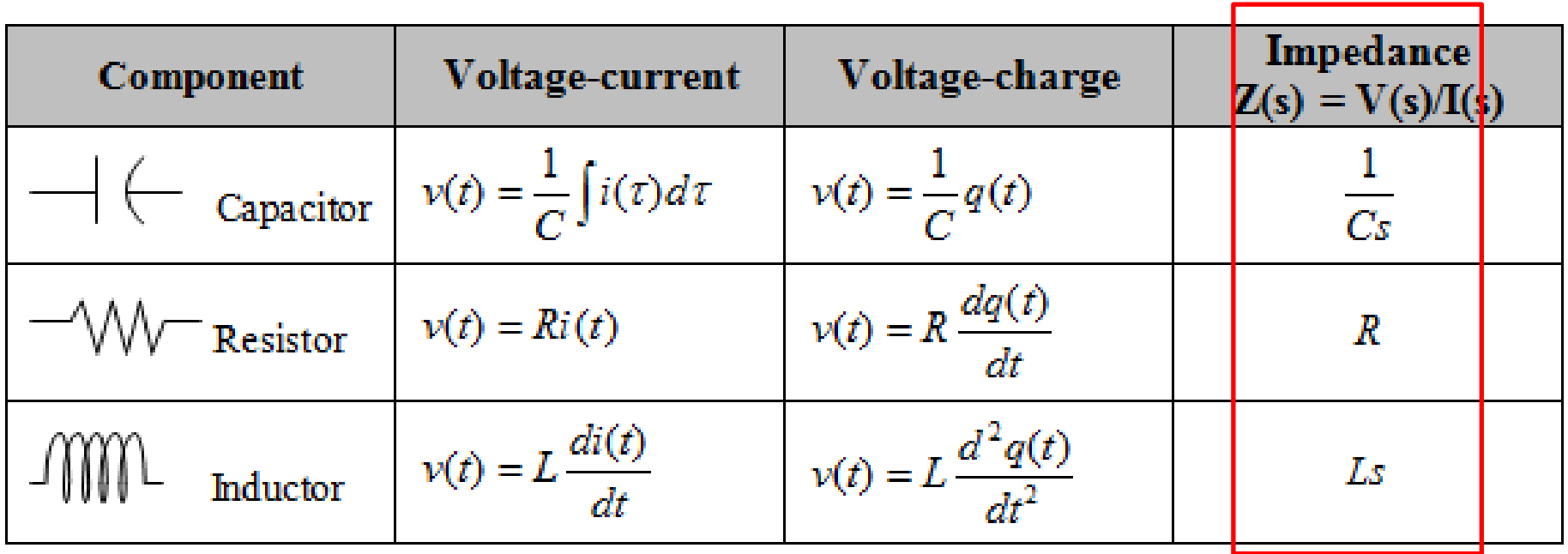

19

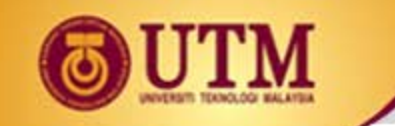

#### **OPENCOURSEWARE**  $\mathbf{C}$

#### **Example 4: Single-loop network**

- Find the transfer function of the circuit using
	- Differential Equation Method
	- Mesh Analysis (Laplace)
	- Nodal Analysis (Laplace)

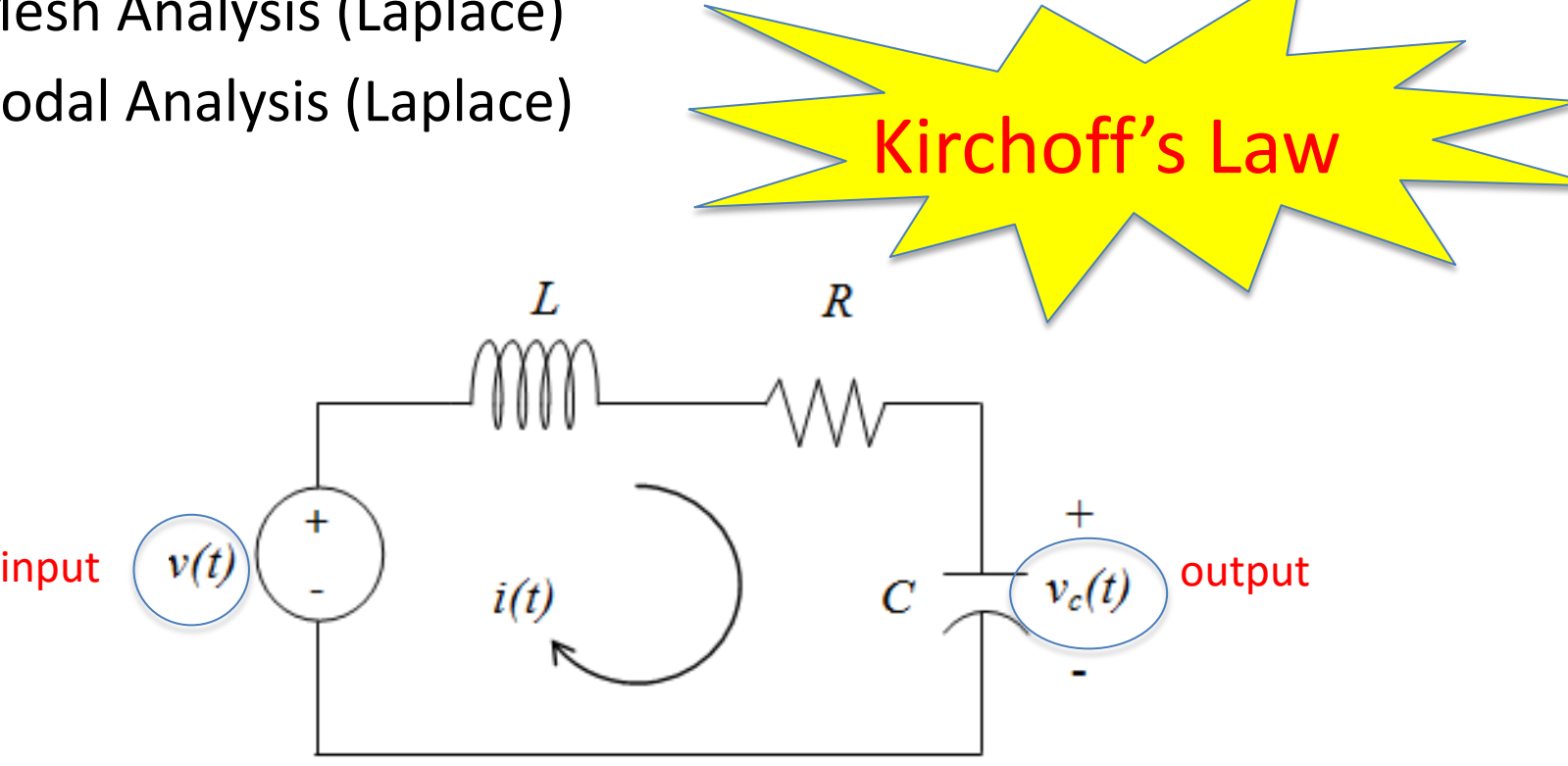

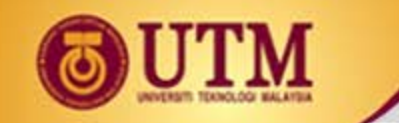

## **Solution for example 4**

1. Using differential equation

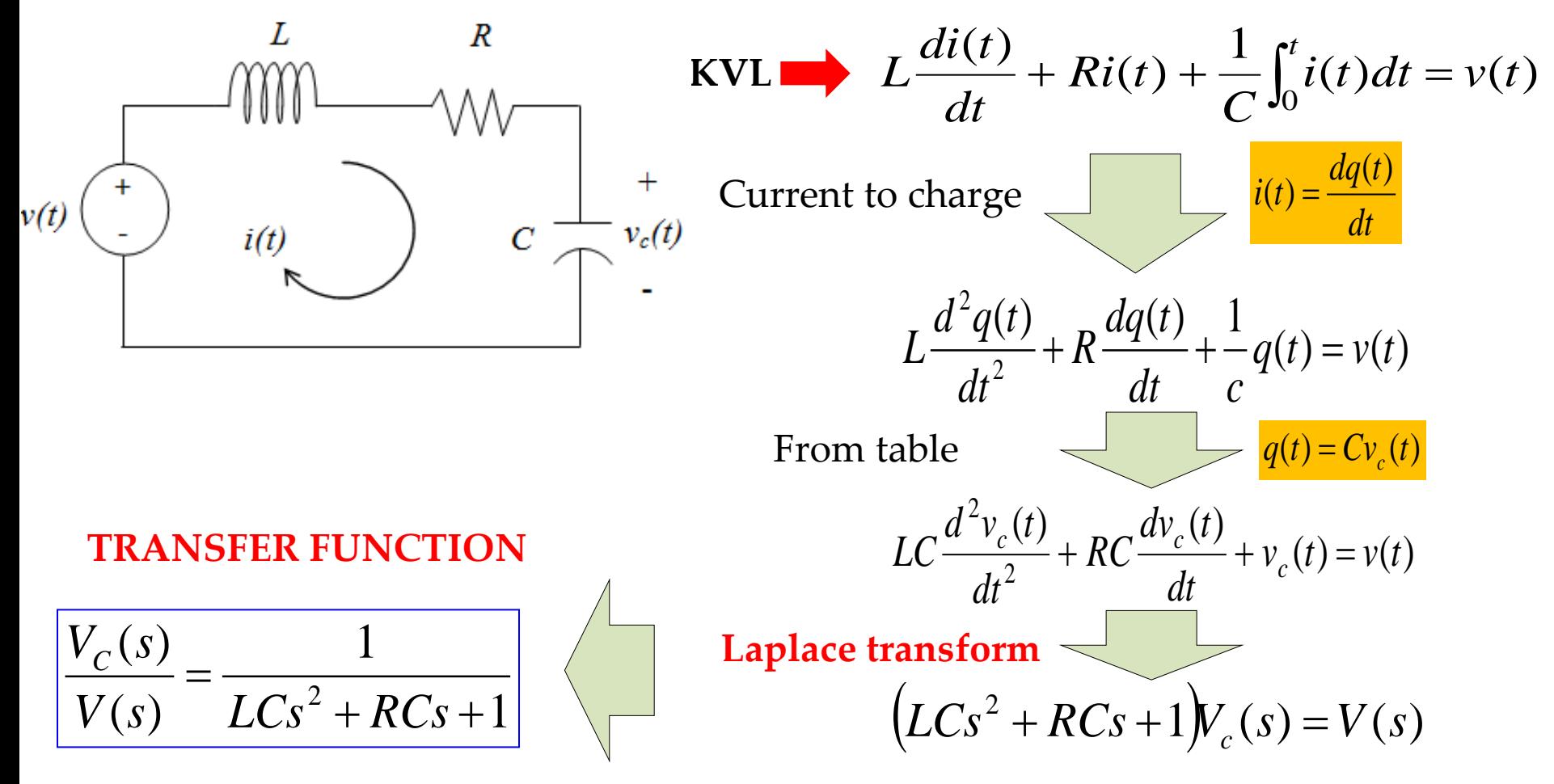

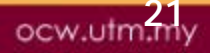

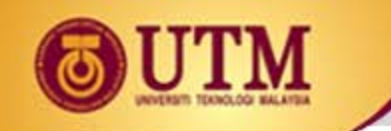

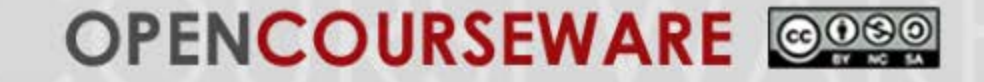

#### 2. Solving in Laplace domain

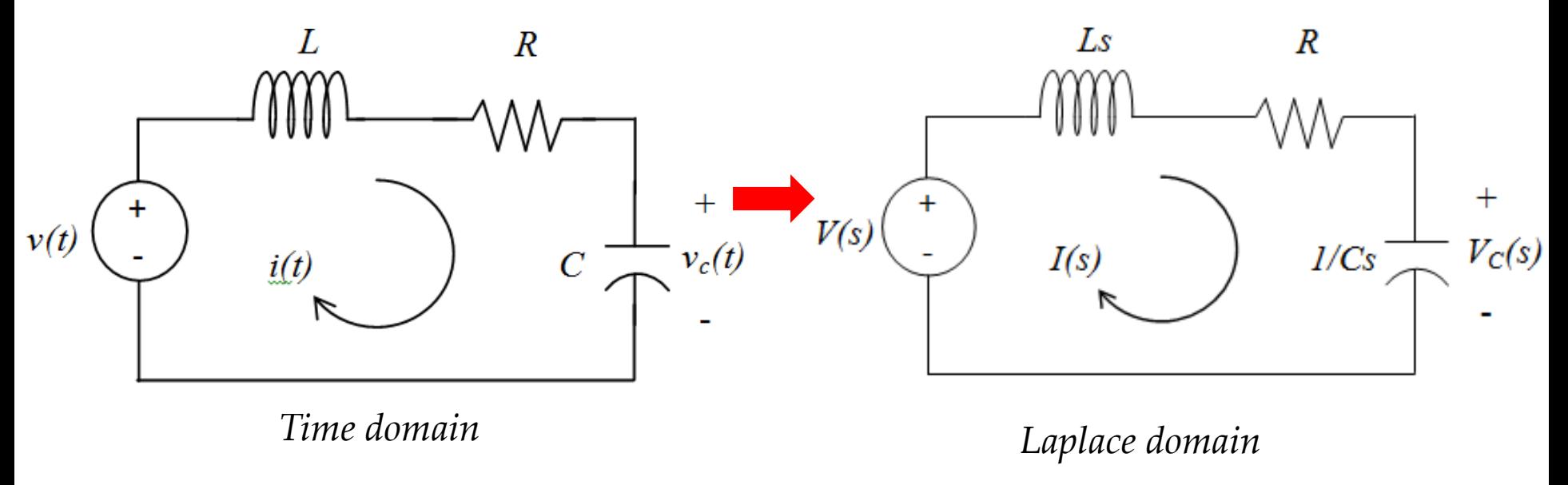

$$
V_R(s), V_L(s), V_C(s) = ?
$$
  
\nKVL: 
$$
RI(s) + LsI(s) + \frac{1}{Cs}I(s) = V(s)
$$
  
\n
$$
\frac{I(s)}{V(s)} = ? \qquad \frac{V_C(s)}{V(s)} = ?
$$

22

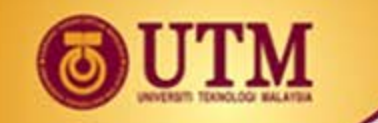

#### **Example 5: Multiple-loop network**

- Find the transfer function  $\frac{I_2(s)}{V(s)}$  of the circuit using
	- Mesh Analysis
	- Nodal Analysis

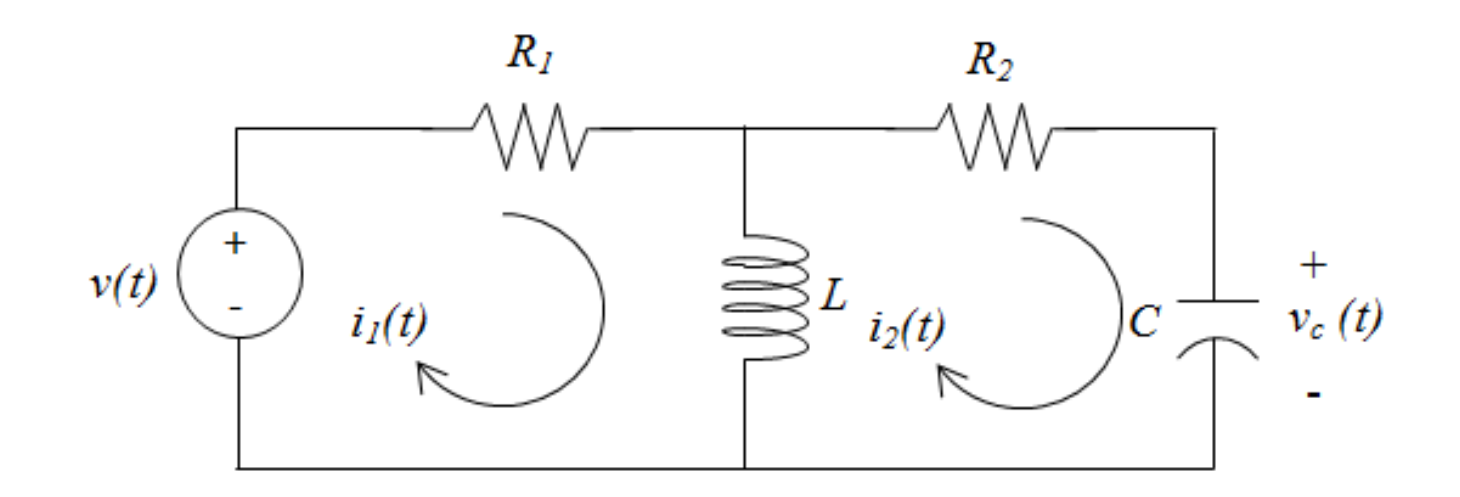

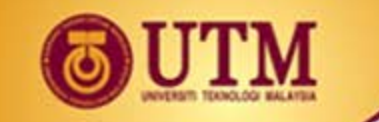

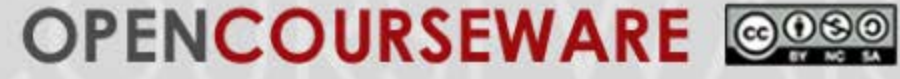

#### $_{2}(s)$  $I_2(s)$ **Solution for Example 5**

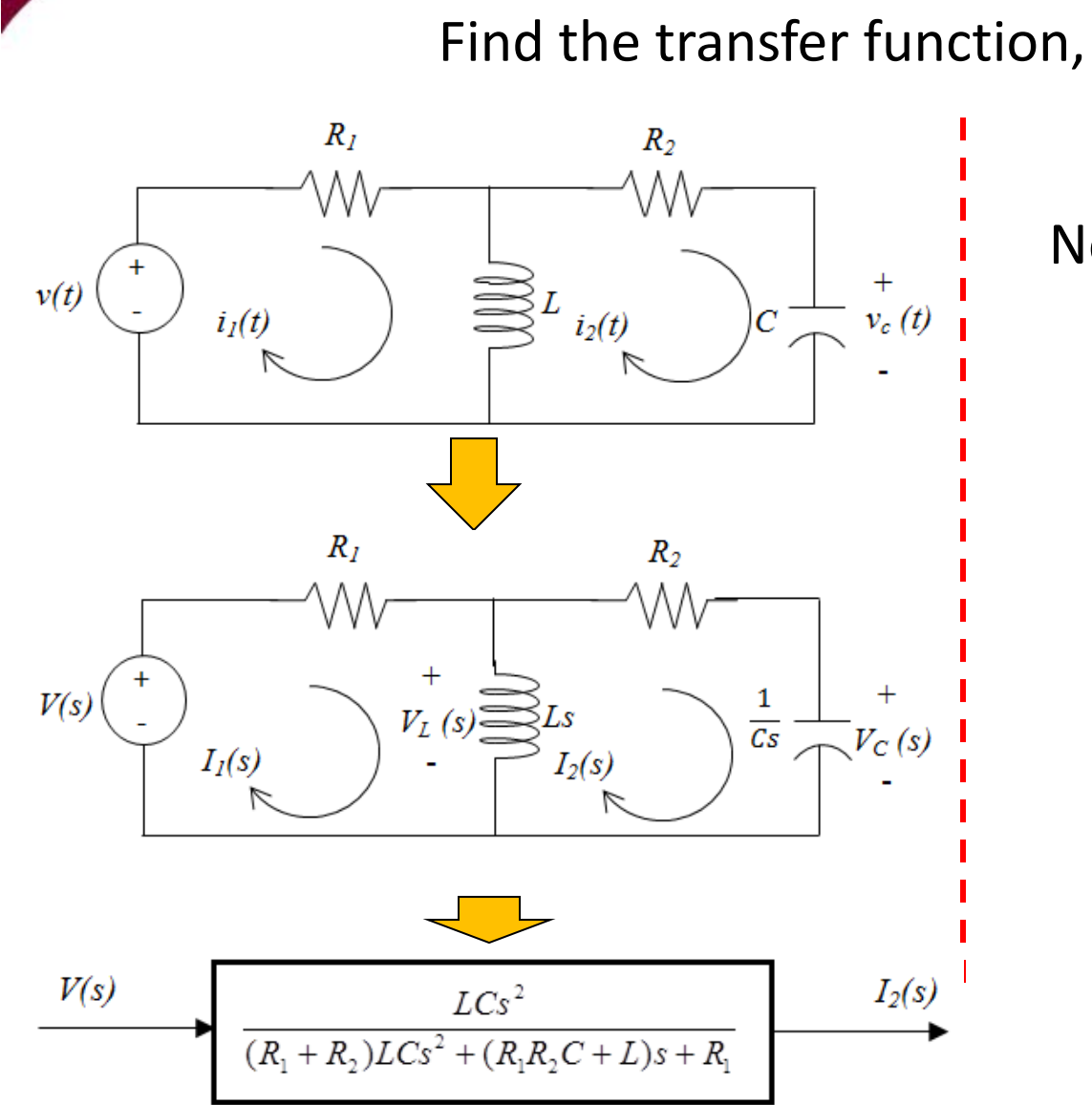

Next, find  $\frac{V_C(s)}{s}$ 

 $(s)$ 

*V s*

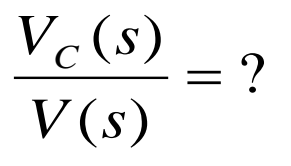

24

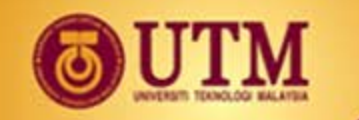

#### **Generic equations – Two-loop Electrical System**

• Depending on number of loops in the circuit, use the following rule to obtain simultaneous equations  $\rightarrow$ 

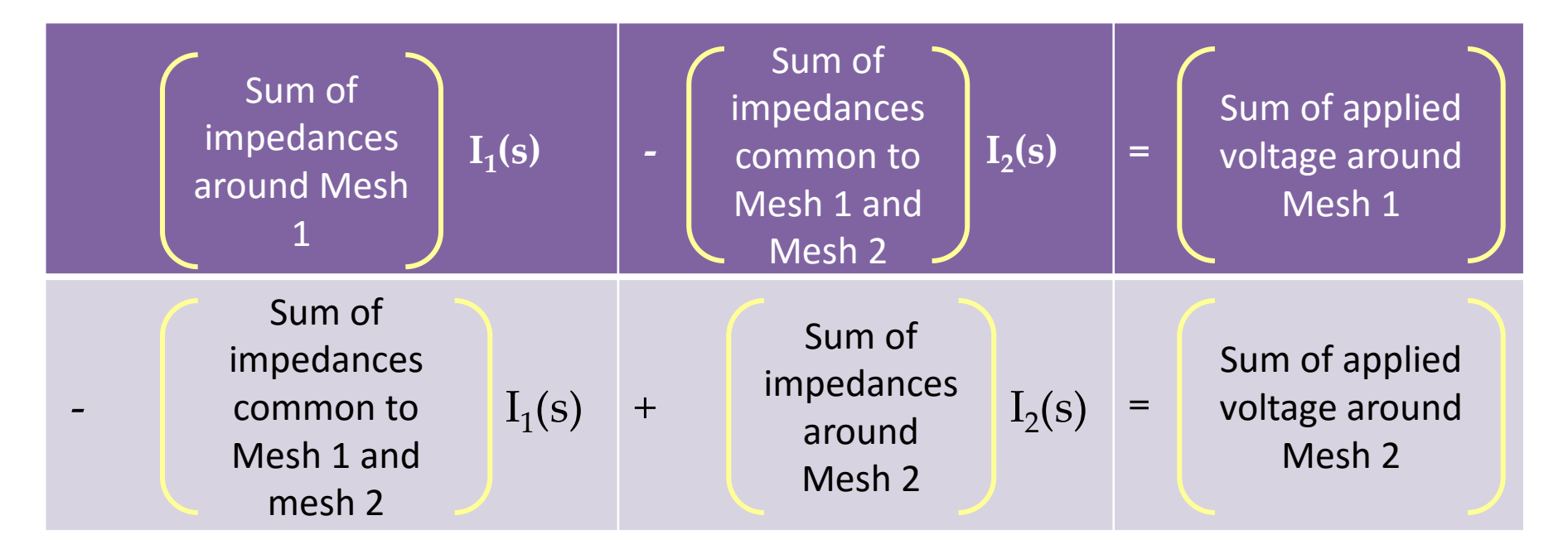

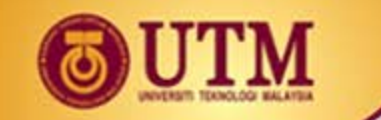

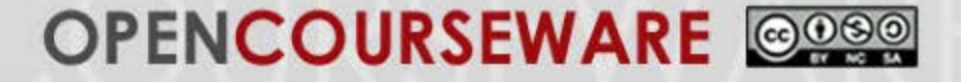

## **2.3 Modeling of Mechanical System Translational** Rotational Rotational with Gears

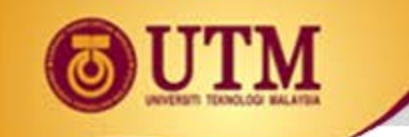

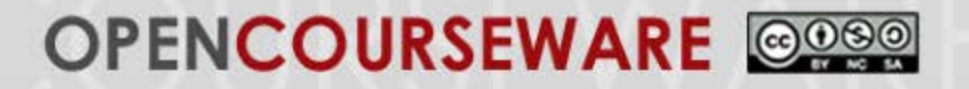

### **2.3.1 Translational**

- Newton's Laws of Motion:
- **i. First law**: The [velocity](http://en.wikipedia.org/wiki/Velocity) of a body remains constant unless the body is acted upon by an external force.
- **ii. Second law**: The [acceleration](http://en.wikipedia.org/wiki/Acceleration) **a** of a body is [parallel](http://en.wikipedia.org/wiki/Parallel) and directly proportional to the net [force](http://en.wikipedia.org/wiki/Force) **F** and inversely proportional to the [mass](http://en.wikipedia.org/wiki/Mass) *m*, i.e., **F** = *m***a**.
- **iii. Third law**: The mutual forces of action and reaction between two bodies are equal, opposite and collinear.

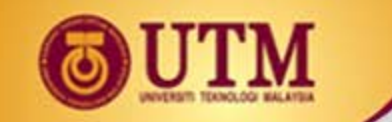

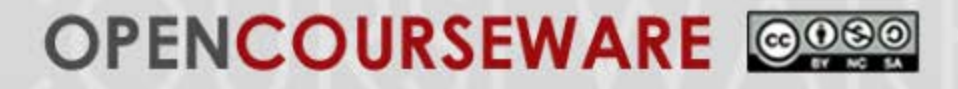

#### **Translational Mechanical System**

- ❖ 3 passive and linear components in mechanical system:
	- **Spring** energy storage element **4 inductor**

**Mass** - energy storage element  $\leftarrow$  capacitor

• Viscous damper - energy-dissipative element **(** resistor

 $M \rightarrow$ 

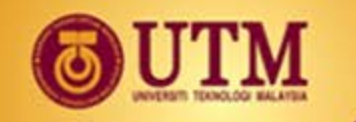

#### **Translational Mechanical Components**

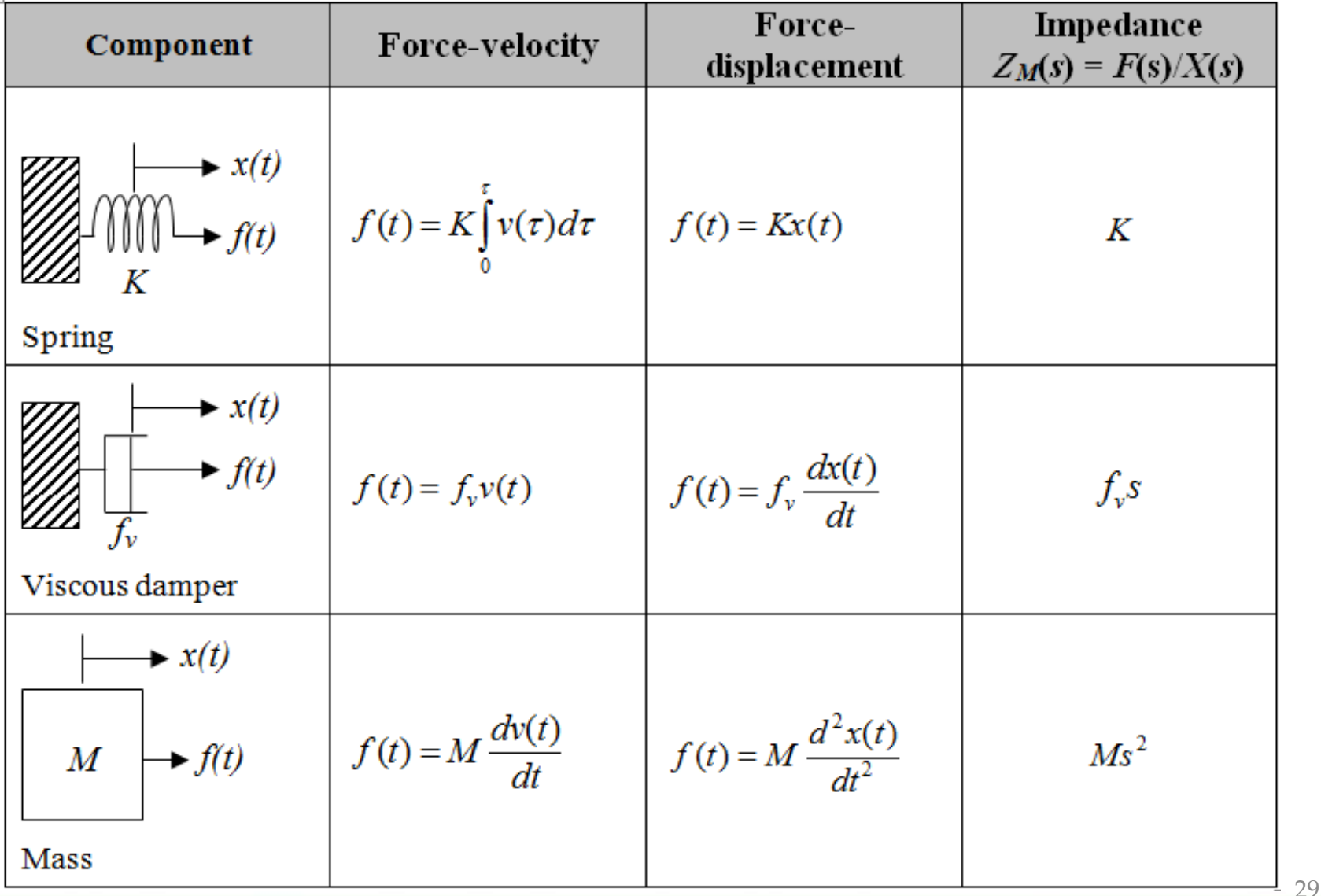

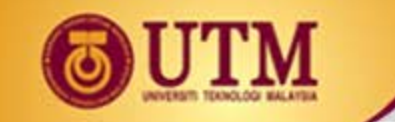

#### **Spring, Mass & Damper in action**

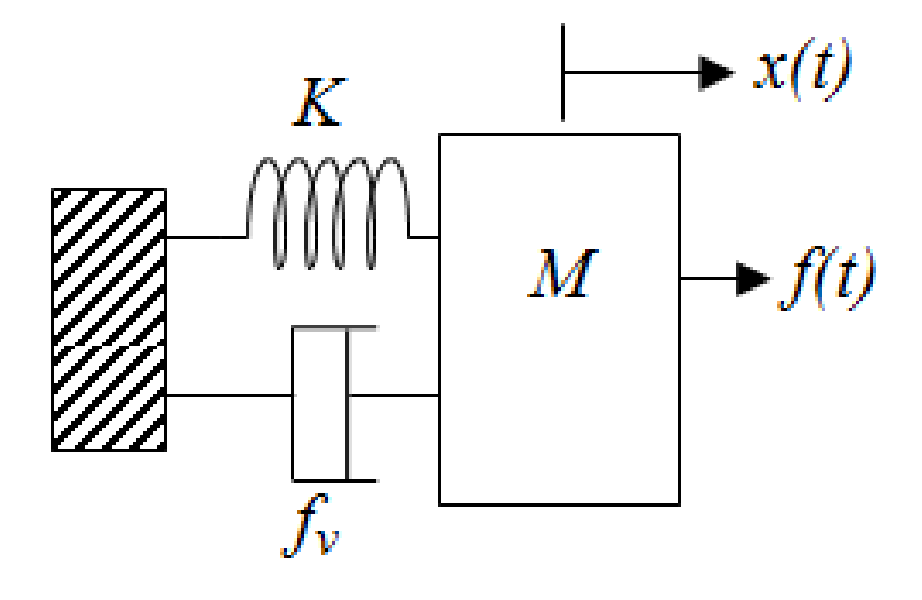

- Applied force *f*(*t*) points to the right
- Mass is traveling toward the right
- All other forces impede the motion and act to opposite direction
- Single input single output (SISO) system

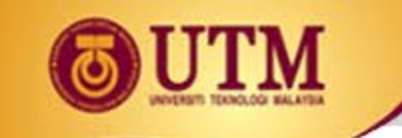

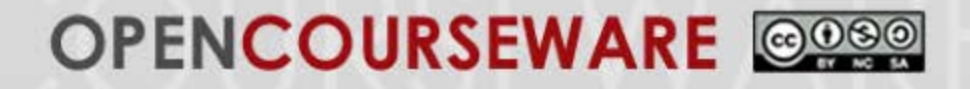

### **Example 6:**

• Find the transfer function *X*(*s*)/*F*(*s*), for the following mechanical system.

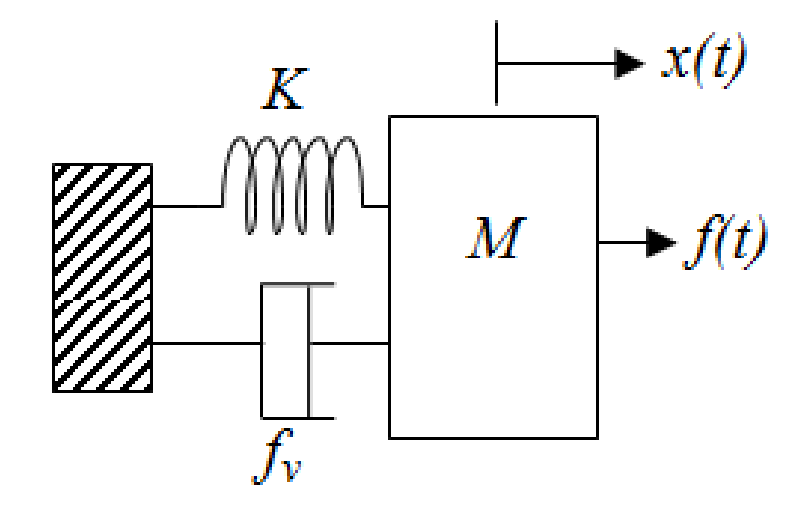

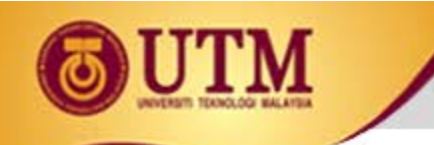

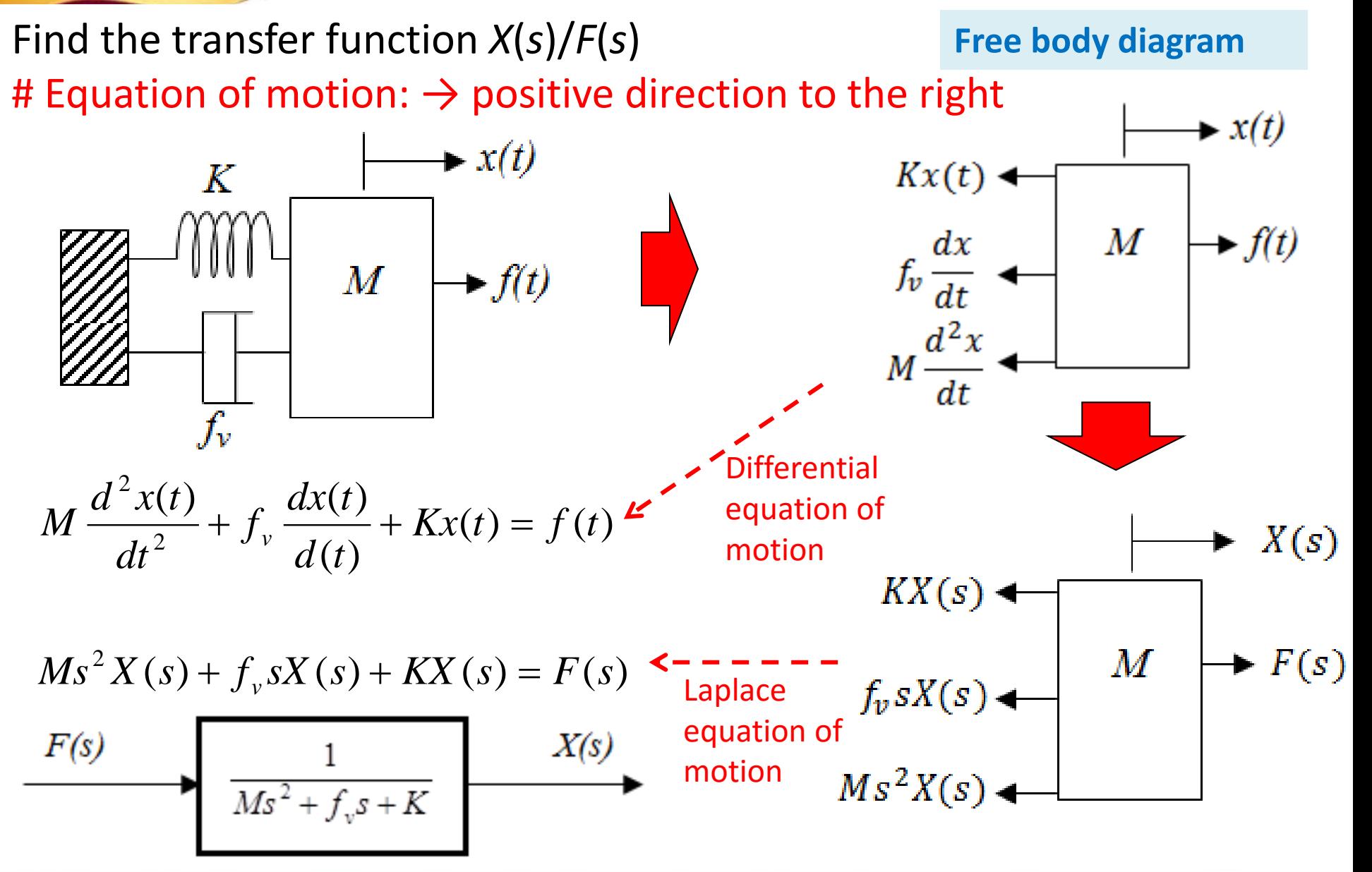

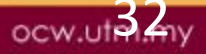

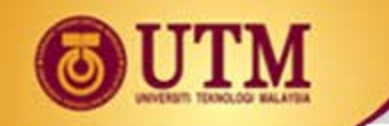

### **Example 7:**

• Find the transfer function  $X_2(s)/F(s)$ , for the following mechanical system.

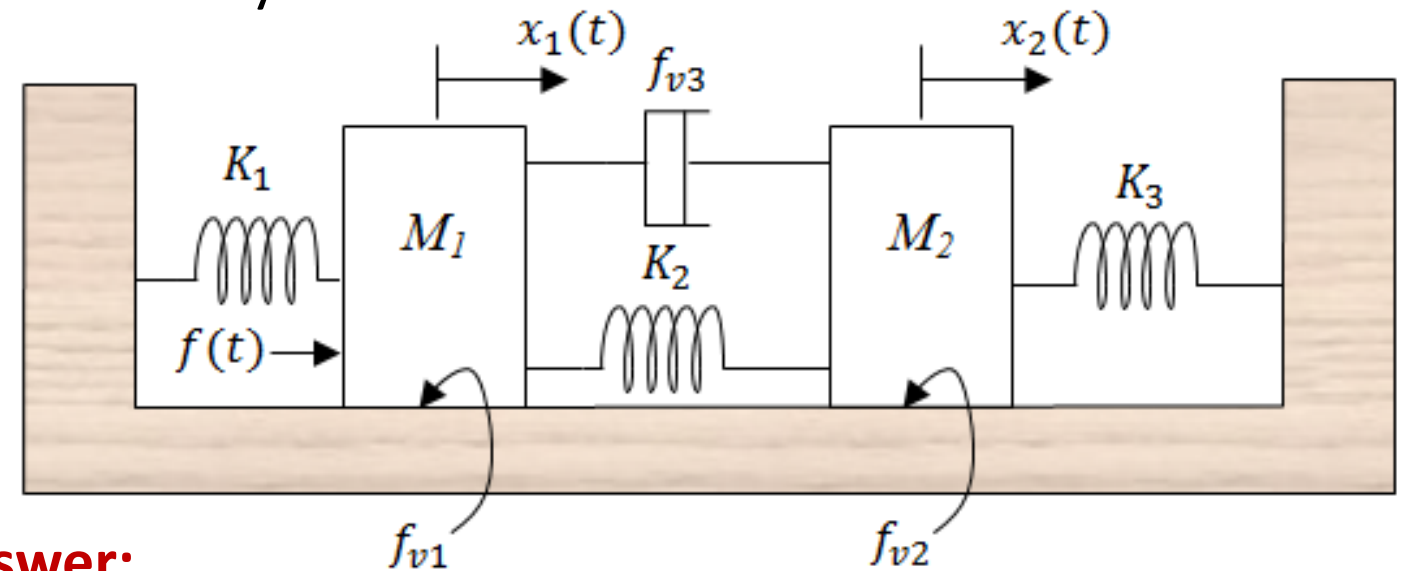

• **Answer:**

$$
f_{\rm{max}}
$$

$$
G(s) = \frac{X_2(s)}{F(s)} = \frac{(f_{v3}s + K_2)}{\Delta}
$$

*where*

$$
\Delta = \begin{bmatrix} M_1 s^2 + (f_{V1} + f_{V3})s + (K_1 + K_2) & -(f_{V3} s + K_2) \\ -(f_{V3} s + K_2) & [M_2 s^2 + (f_{V2} + f_{V3})s + (K_2 + K_3)] \end{bmatrix}_{33}
$$

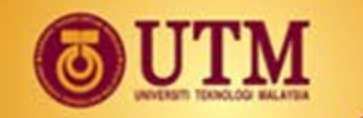

#### **Generic equations – Two Translational Body System**

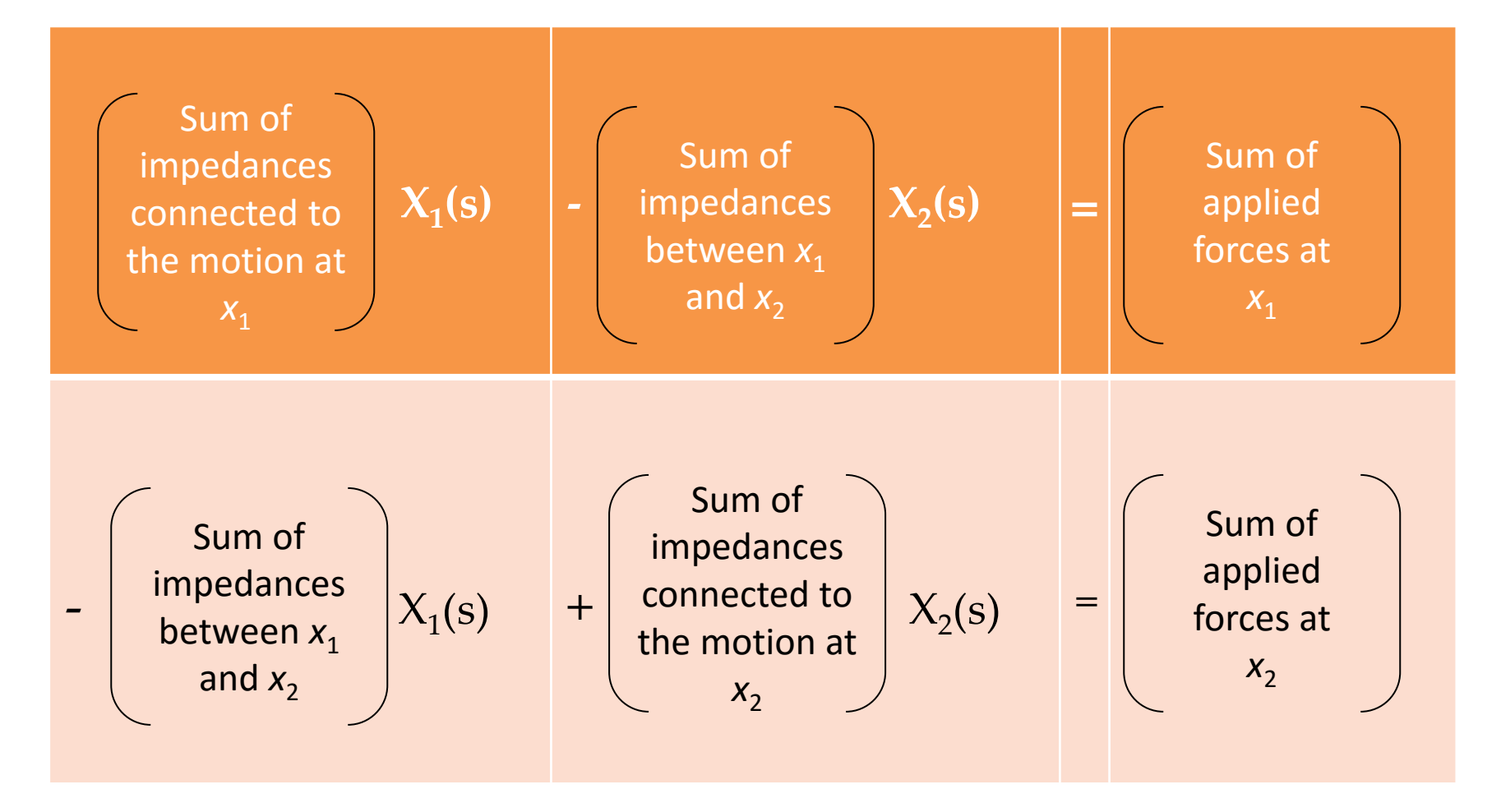

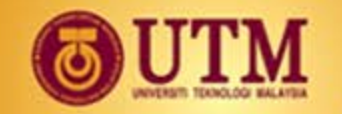

#### **2.3.2 Rotational Mechanical System**

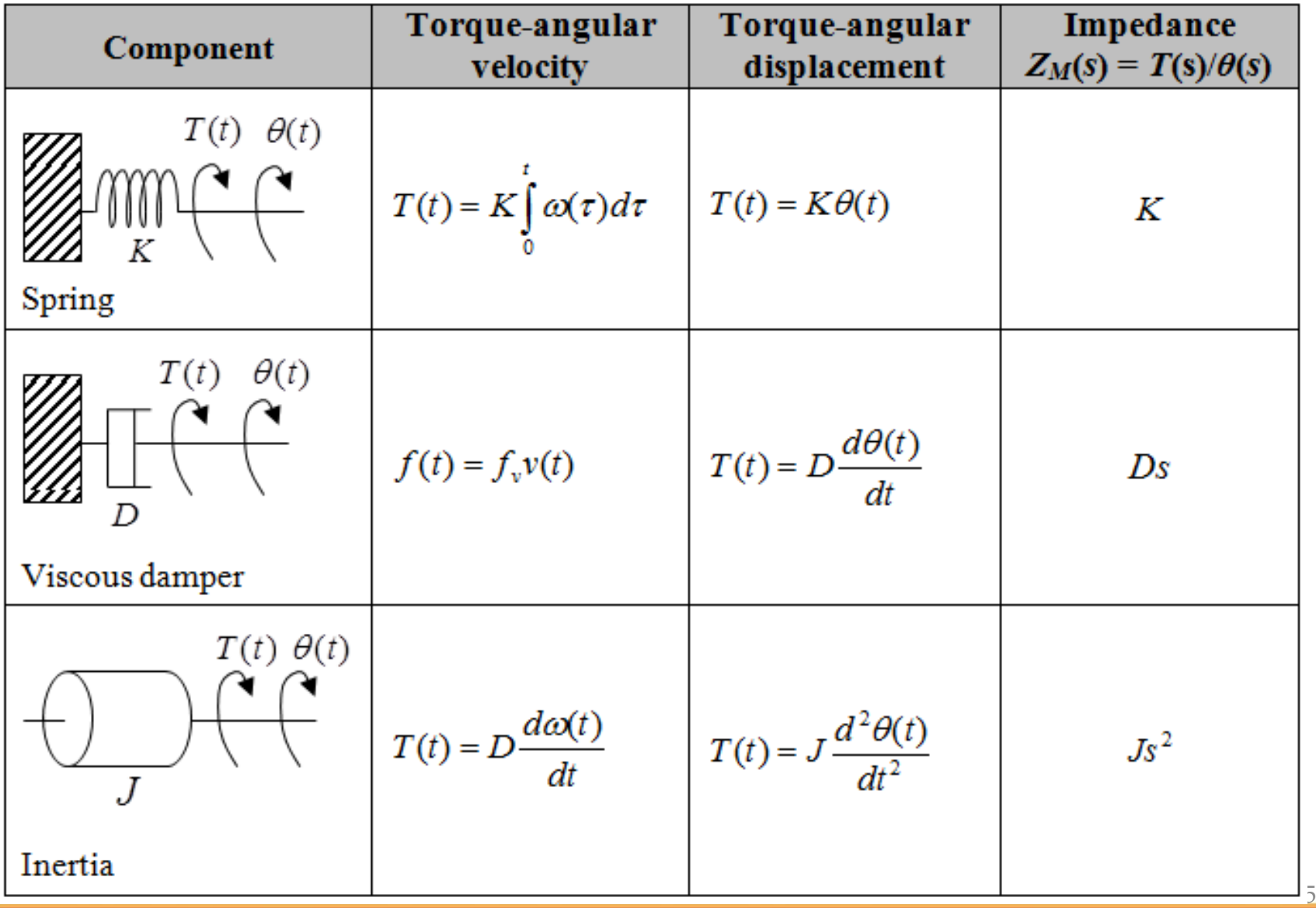

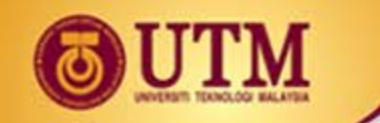

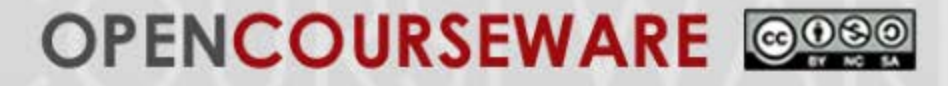

### **Example 8:**

Find the transfer function  $\theta_2(s)$  /  $T(s)$ .

The rod is supported by bearing and at either end is undergoing torsion. A torque is applied at the left and the displacement is measured at the right.

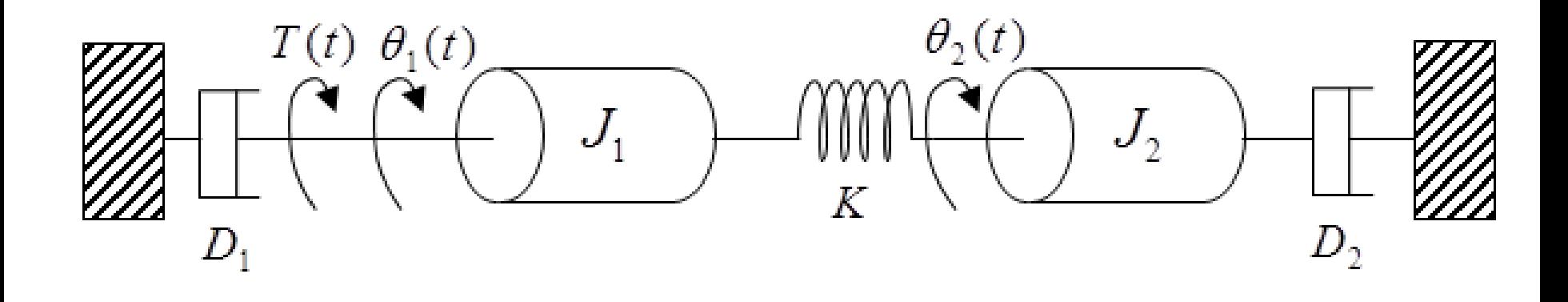

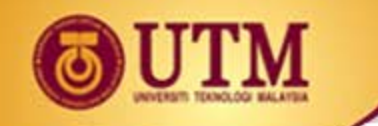

### **Solution 8:**

- Obtain the schematic from the physical system
- Assume:
	- o The torsion acts like a spring, concentrated at one particular point in the rod
	- o Inertia  $J_1$  to the left and  $J_2$  to the right
	- The damping inside the flexible shaft is negligible

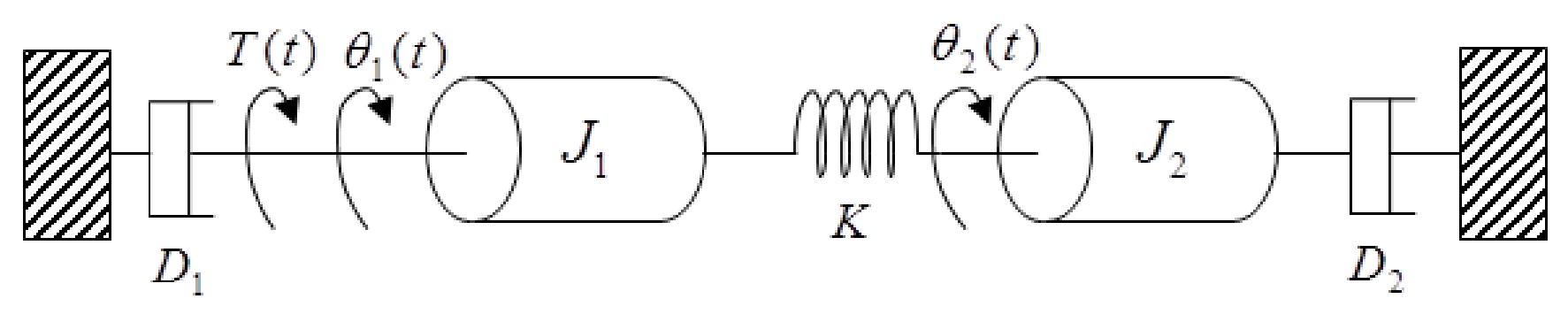

$$
J_1 \frac{d^2 \theta_1}{dt^2} + D_1 \frac{d\theta_1}{dt} + K(\theta_1 - \theta_2) = T(t) \tag{1}
$$

$$
J_2 \frac{d^2 \theta_2}{dt^2} + D_2 \frac{d\theta_2}{dt} + K(\theta_2 - \theta_1) = 0
$$
 (2)

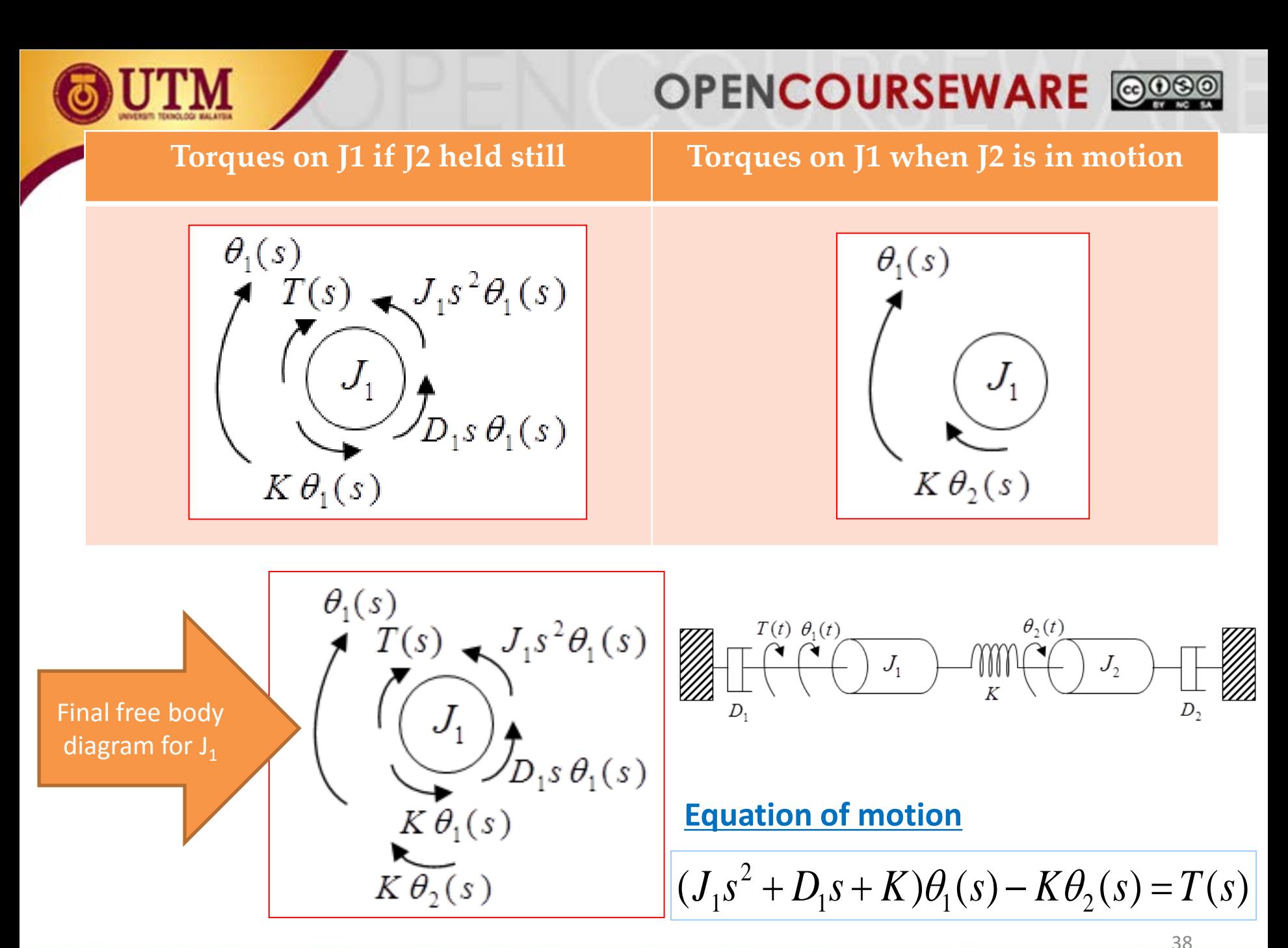

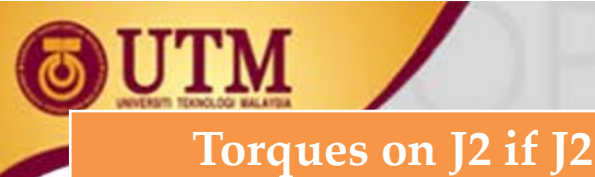

#### **Torques on J2 if J2 in motion Torques on J2 if J1 in motion**

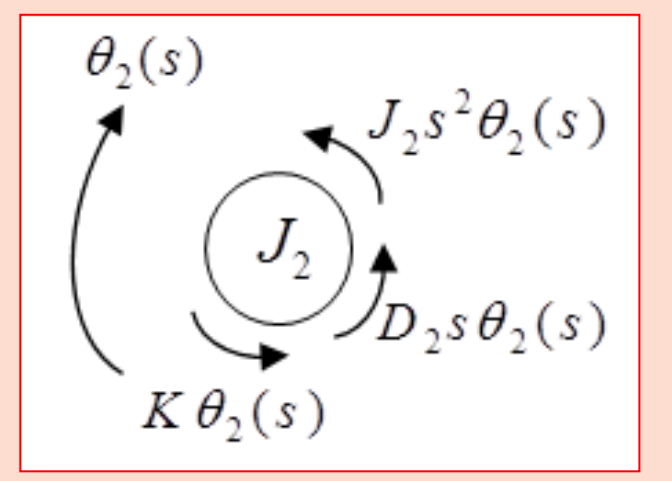

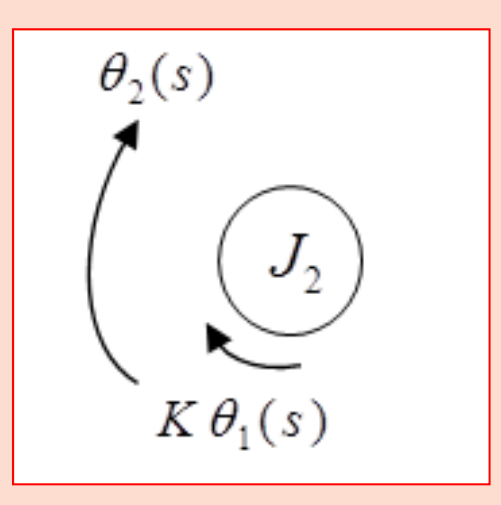

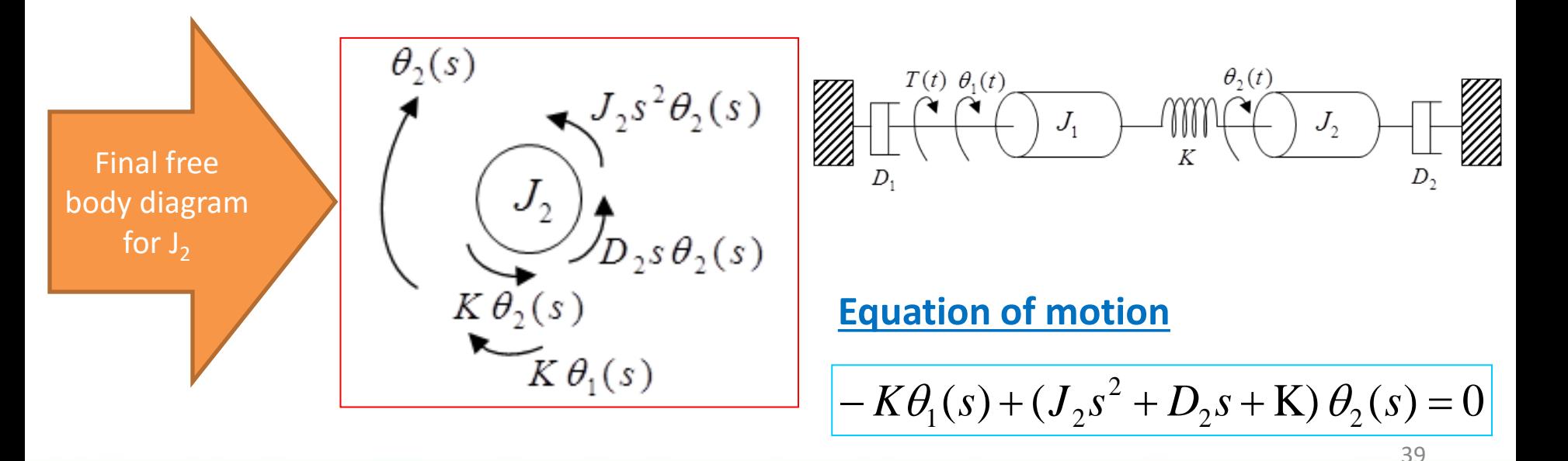

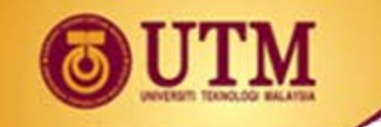

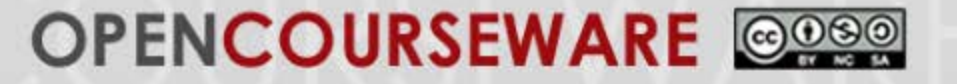

• Equations of motions:

$$
(J_1s^2 + D_1s + K)\theta_1(s) - K\theta_2(s) = T(s)
$$
  
- K\theta\_1(s) + (J\_2s^2 + D\_2s + K) = 0

• Hence giving the transfer function

$$
\frac{\theta_2(s)}{T(s)} = \frac{K}{\Delta}
$$
  
where  $\Delta = \begin{vmatrix} (J_1 s^2 + D_1 s + K) & -K \\ -K & (J_2 s^2 + D_2 s + K) \end{vmatrix}$ 

• giving the block diagram

$$
\begin{array}{c}\n\hline\n\text{if }r(s) \quad \mathbf{K} \\
\hline\n\mathbf{\Delta}\n\end{array}\n\quad\n\begin{array}{c}\n\mathbf{\theta}_{2}(s) \\
\hline\n\end{array}
$$

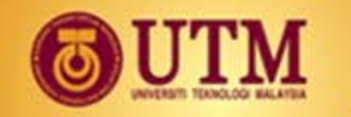

#### **Generic equations – Two Rotational Body System**

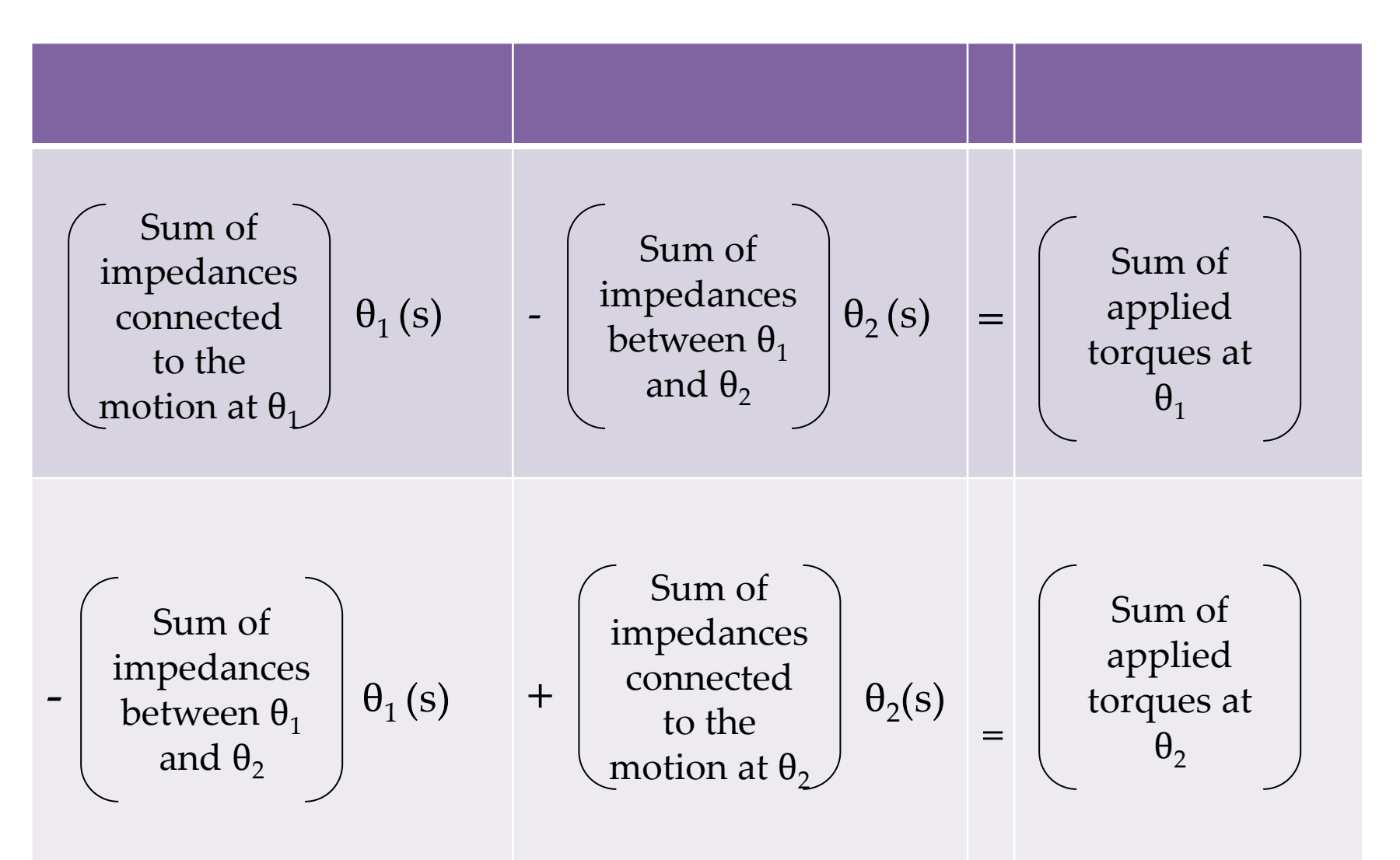

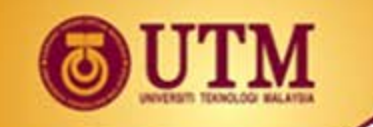

### **2.3.3 Rotational with gears**

- **Gears** 
	- o Used with rotational systems (esp. those driven by motors).
	- o Match driving systems with loads.
	- o E.g. Bicycles with gearing systems
		- **Uphill**: shift gear for more torque & less speed
		- **Level road**: shift gear for more speed & less torque

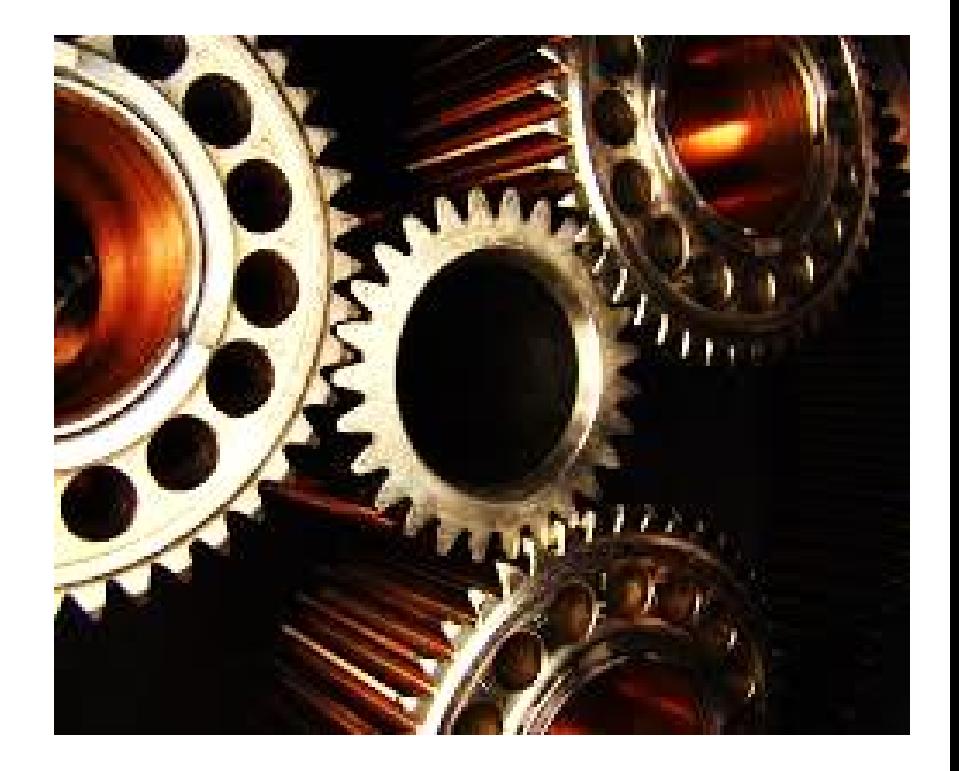

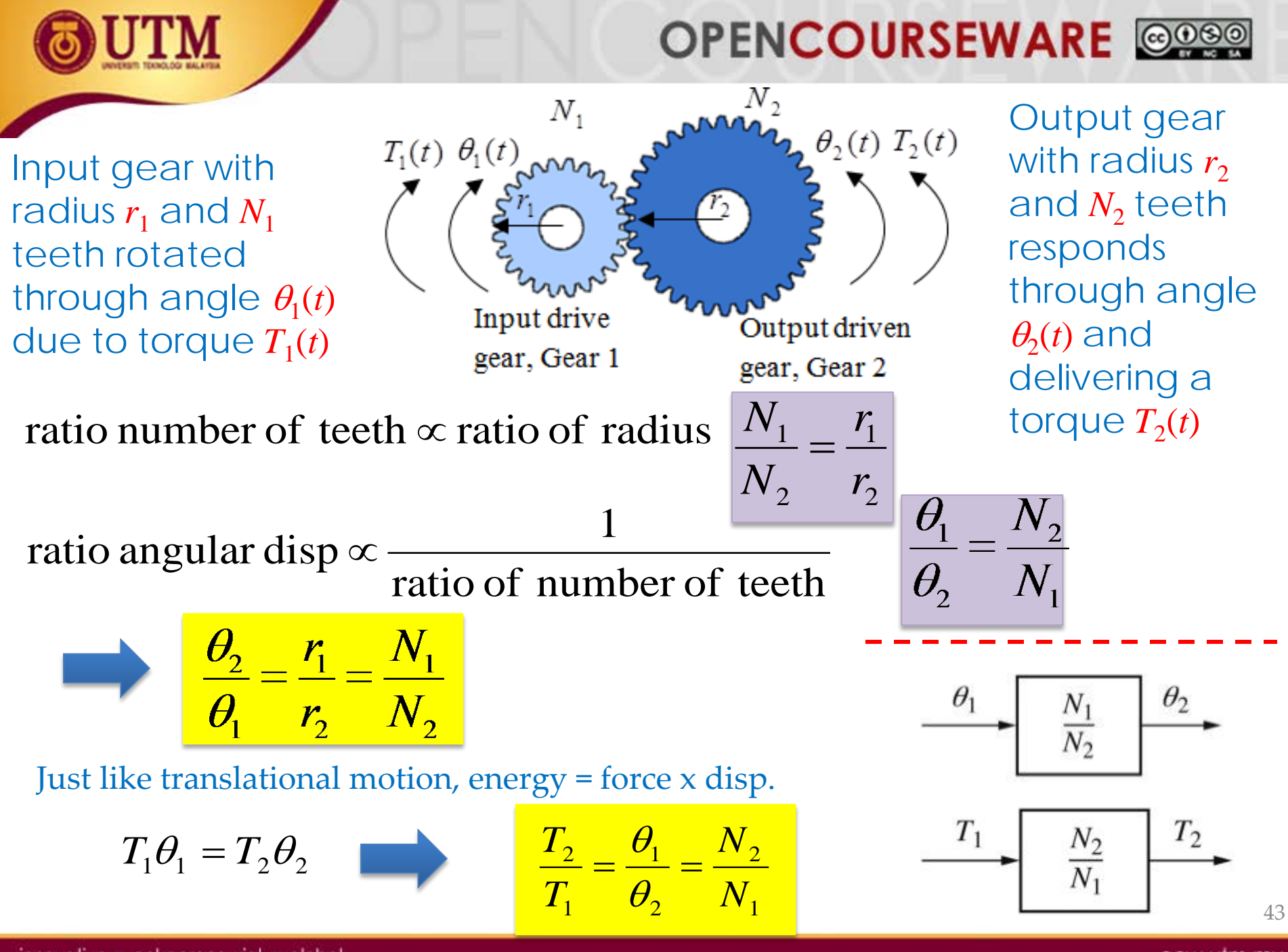

innovative · entrepreneurial · global

ocw.utm.my

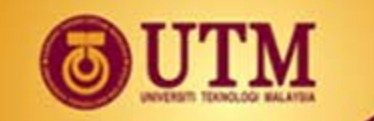

#### **OPENCOURSEWA**

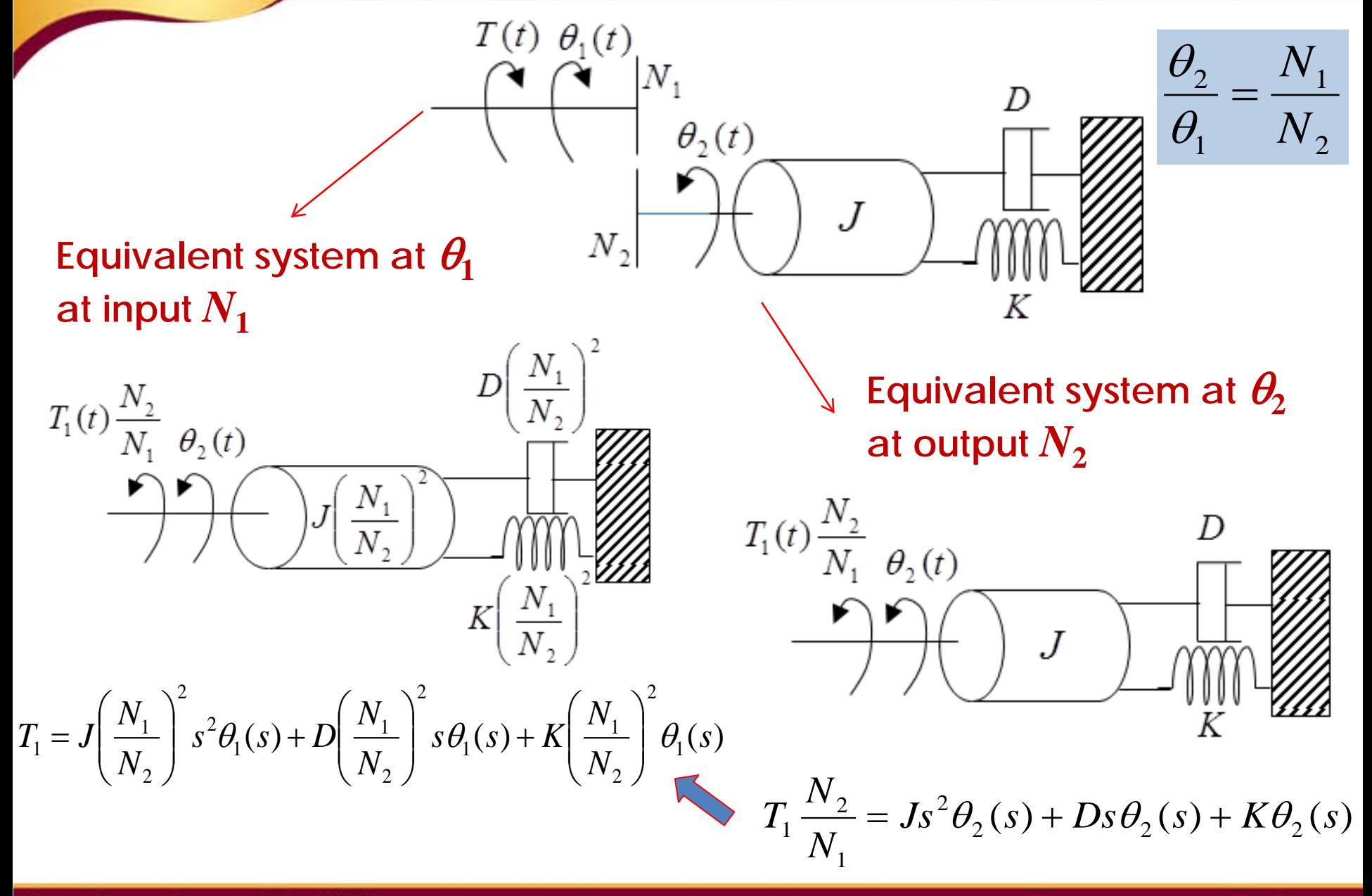

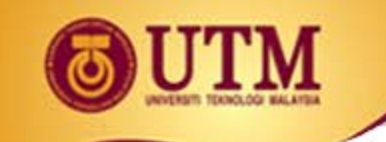

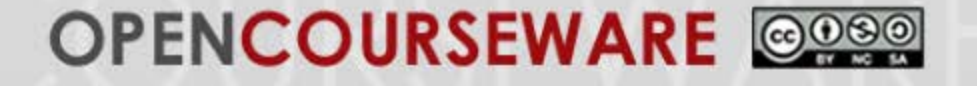

 $\overline{\phantom{a}}$  $\overline{\phantom{a}}$ 

 $\int$ 

 $\overline{\phantom{a}}$ 

 $\overline{\phantom{a}}$ 

- Generalizing the result  $\rightarrow$ 
	- We can say that the rotational mechanical impedances can be reflected through gear trains by multiplying the mechanical impedance by the ratio

 $\left(\begin{array}{c}\n\text{Number of teeth of gear}\n\end{array}\right)^2$  $\overline{\phantom{a}}$  $\setminus$ *Number of teeth of gear* 

*on destination shaft*

*Number of teeth of gear* 

*on source shaft*

 $\overline{\phantom{a}}$  $\mathbb{R}$ 

 $\setminus$ 

 $\mathbb{R}$ 

 $\mathbb{R}$ 

 $\mathbb{R}$ 

 $\bigg($ 

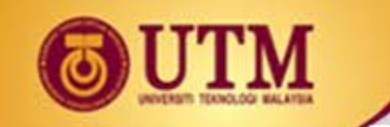

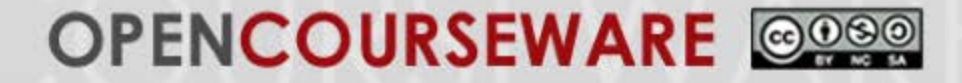

#### **Example 9 and solution:** Find the transfer function  $\theta_2(s)/T_1(s)$

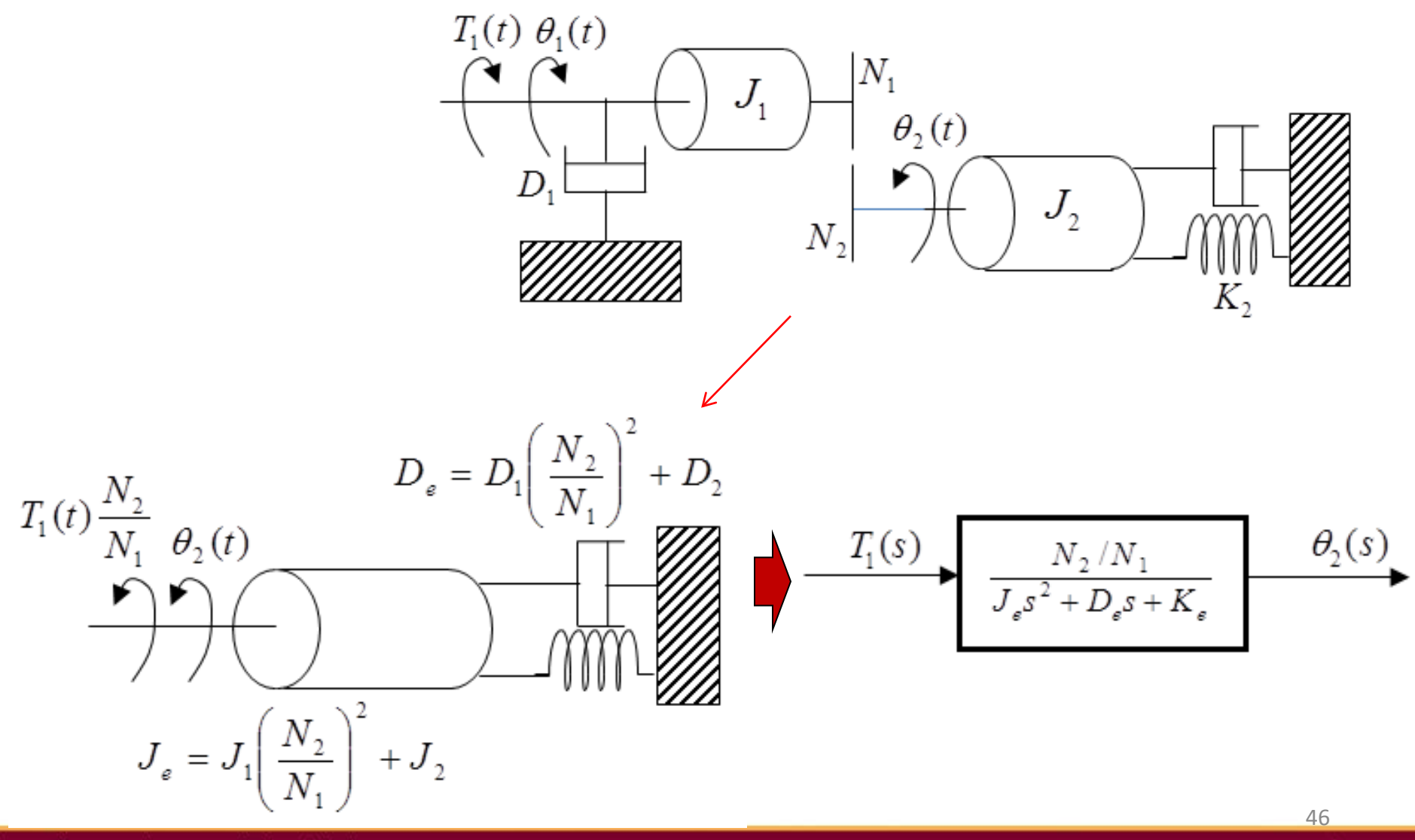

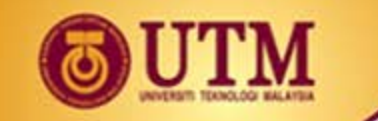

# **2.4 Modeling of Electromechanical System**

47

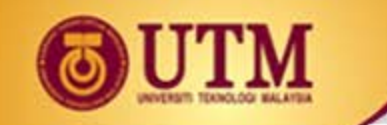

### **Electromechanical System**

• Electromechanical system: **electrical + mechanical** components that generates a mechanical output by an electrical input (motor)

$$
E_a(s) \longrightarrow G(s) \longrightarrow 0_m(s)
$$

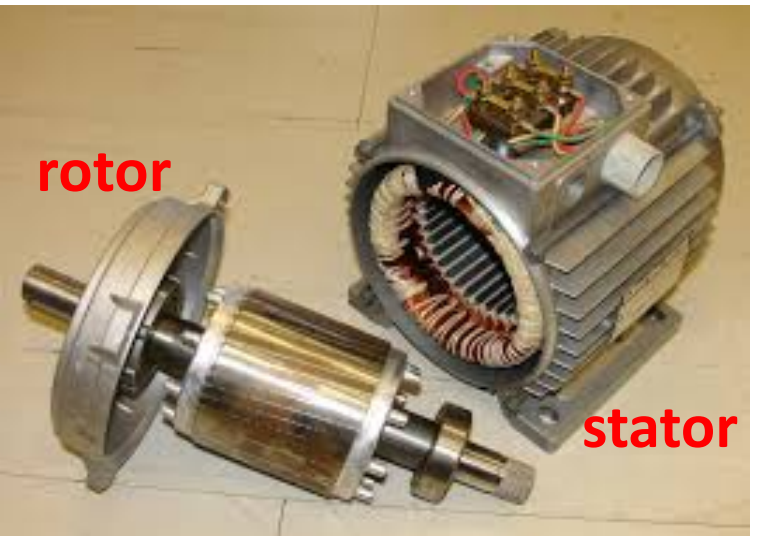

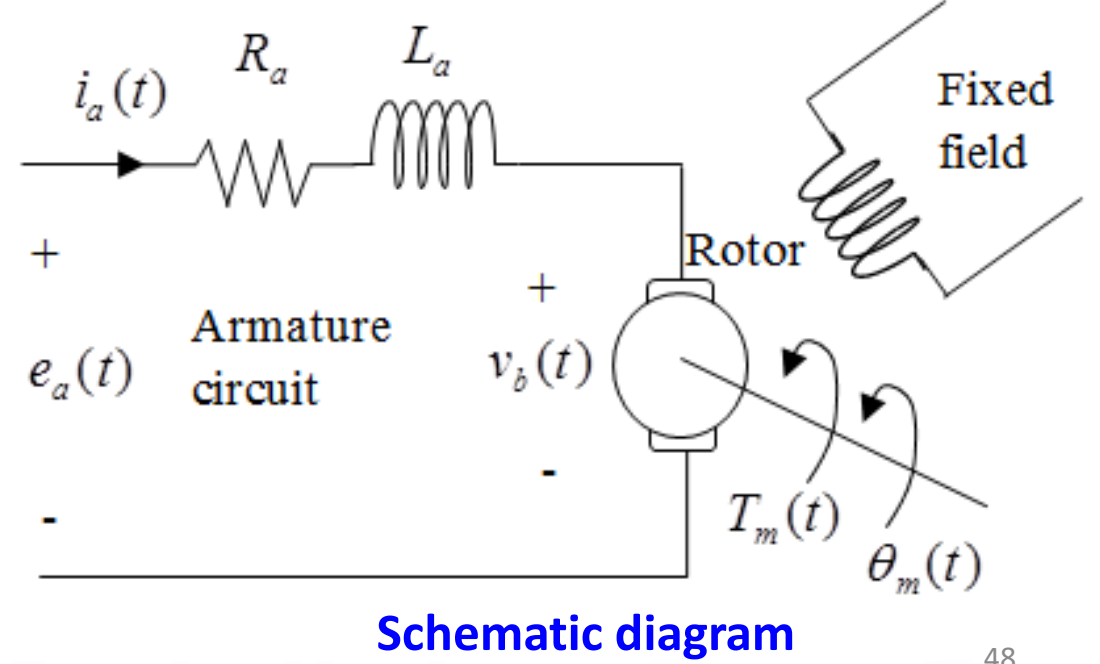

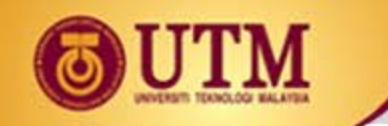

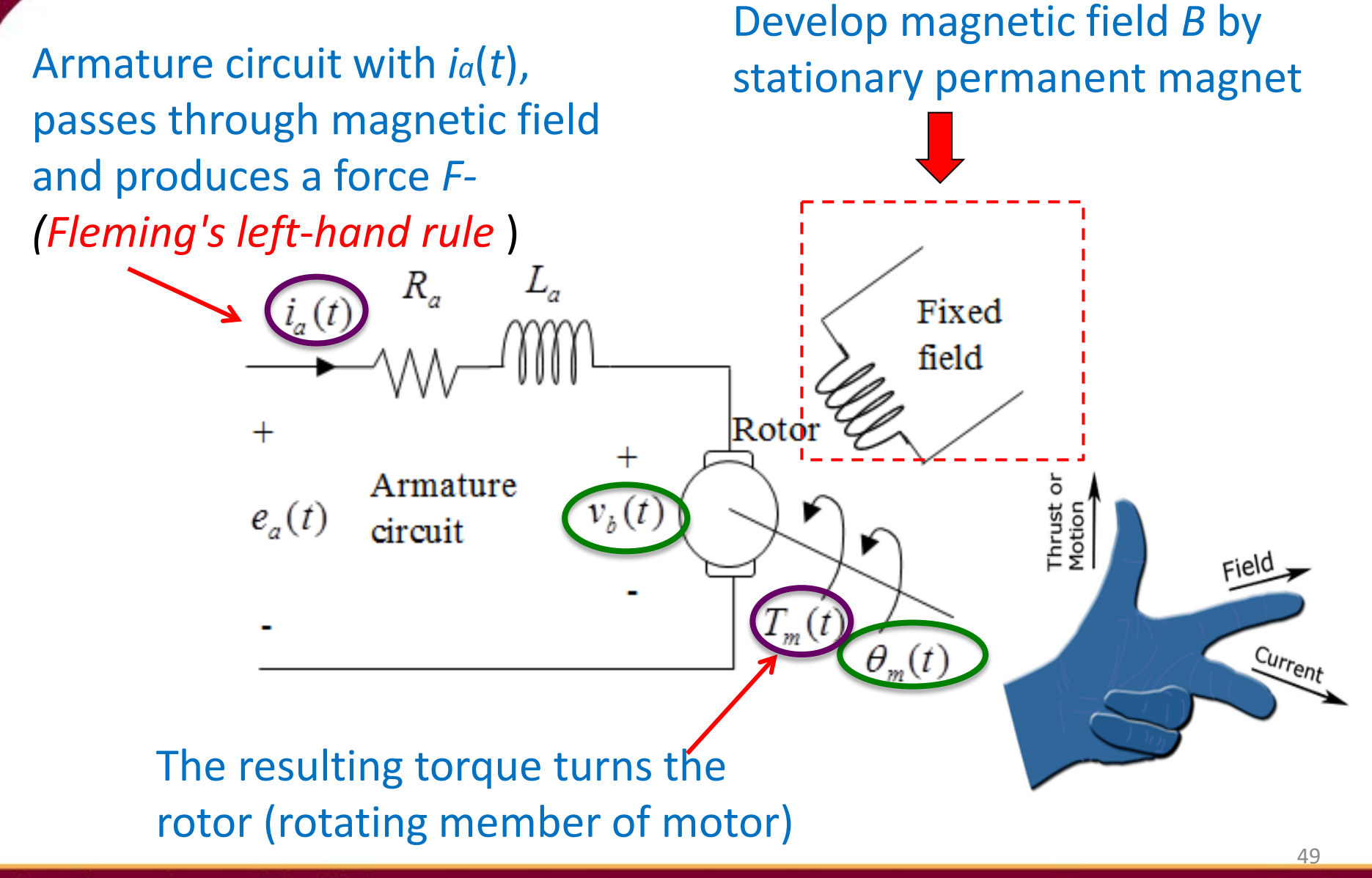

innovative · entrepreneurial · global

Since the current-carrying armature is rotating in a magnetic field, its voltage  $v_h$ (back electromagnetic force emf) is proportional to angular valocity.

$$
v_b(t) = K_b \frac{d\theta_m(t)}{dt}
$$
 (1)  

$$
V_b(s) = K_b s \theta_m(s)
$$
 (2)

*Taking the L.T:* 

KVL around the armature circuit

$$
R_a I_a(s) + L_a s I_a(s) + V_b(s) = E_a(s)
$$
 (3)

Torque developed by the motor  $(T_m)$  is proportional to the armature current  $(i_a)$ .

$$
T_m(s) = K_t I_a(s) \qquad \text{or} \qquad I_a(s) = \frac{1}{K_t} T_m(s) \tag{4}
$$

Substitute (2) and (4) into (3)

$$
\frac{(R_a + L_a s)T_m(s)}{K_t} + K_b s\theta_m(s) = E_a(s) \tag{5}
$$

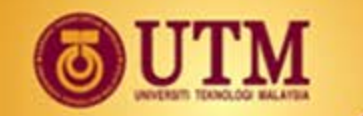

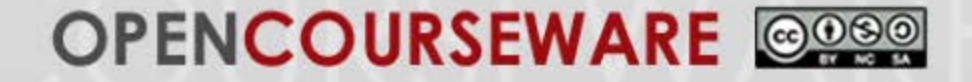

Equivalent mechanical loading on motor

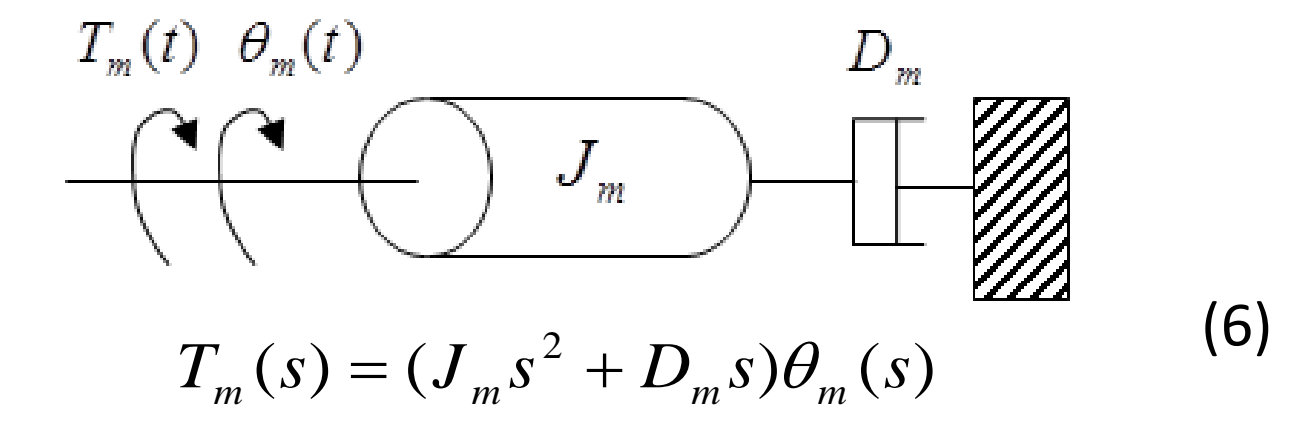

Substitute (6) into (5) yields

$$
\frac{(R_a + L_a s)(J_m s^2 + D_m s)\theta_m(s)}{K_t} + K_b s\theta_m(s) = E_a(s)
$$
 (7)

Assume La  $<<$ Ra, then  $(7)$  becomes

$$
\frac{\theta_m(s)}{E_a(s)} = \frac{K_t}{s\left(s + \frac{1}{J_m}\left(D_m + \frac{K_b K_t}{R_a}\right)\right)} \Rightarrow \frac{K}{s(s + \alpha)}
$$
(8)

51

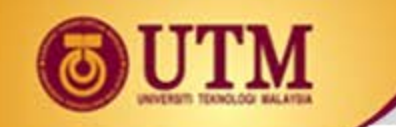

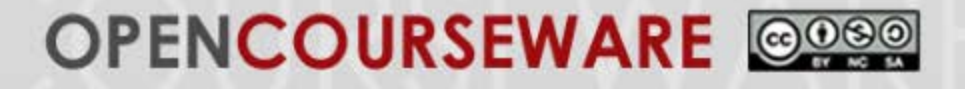

DC motor driving a rotational mechanical load

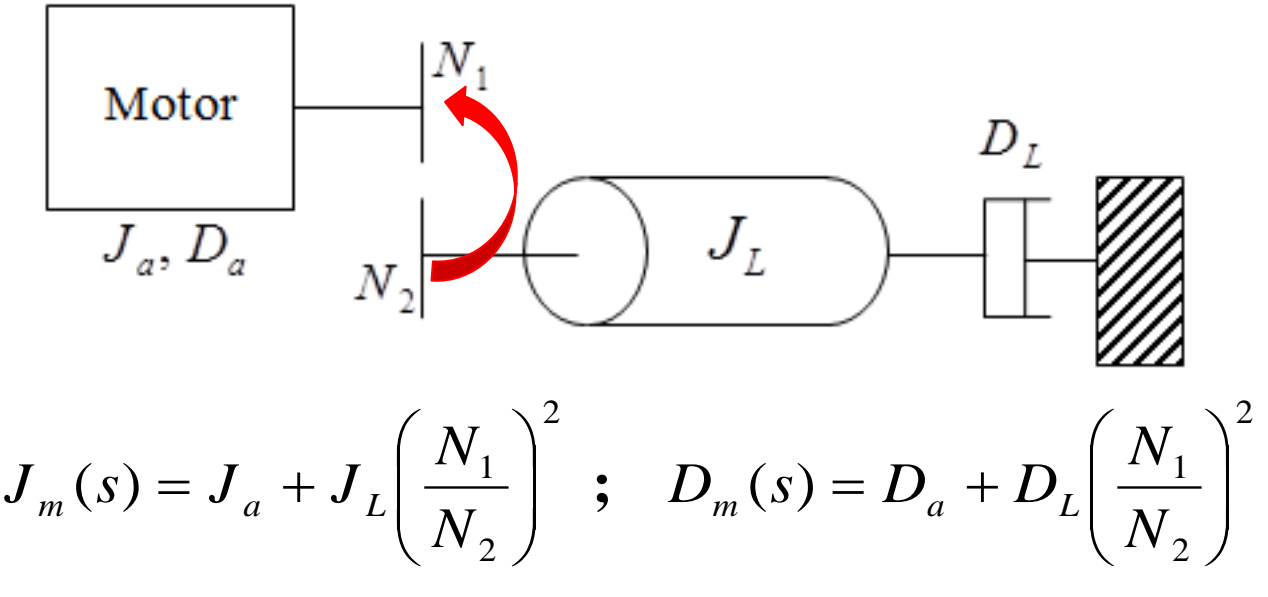

From  $(5)$ , with  $La = 0$ 

 $\frac{K_a T_m(s)}{K} + K_b s \theta_m(s) = E_a(s)$  taking inverse Laplace transform  $\frac{d\theta_m(t)}{dt} + K_b \frac{d\theta_m(t)}{dt} = e_a(t)$ *dt*  $d\theta_m(t)$ *K K*  $R_a T_m(t)$ *a m b t*  $\frac{a^{\prime m}(t)}{dt} + K_b \frac{a v_m(t)}{dt}$  $\theta$ 

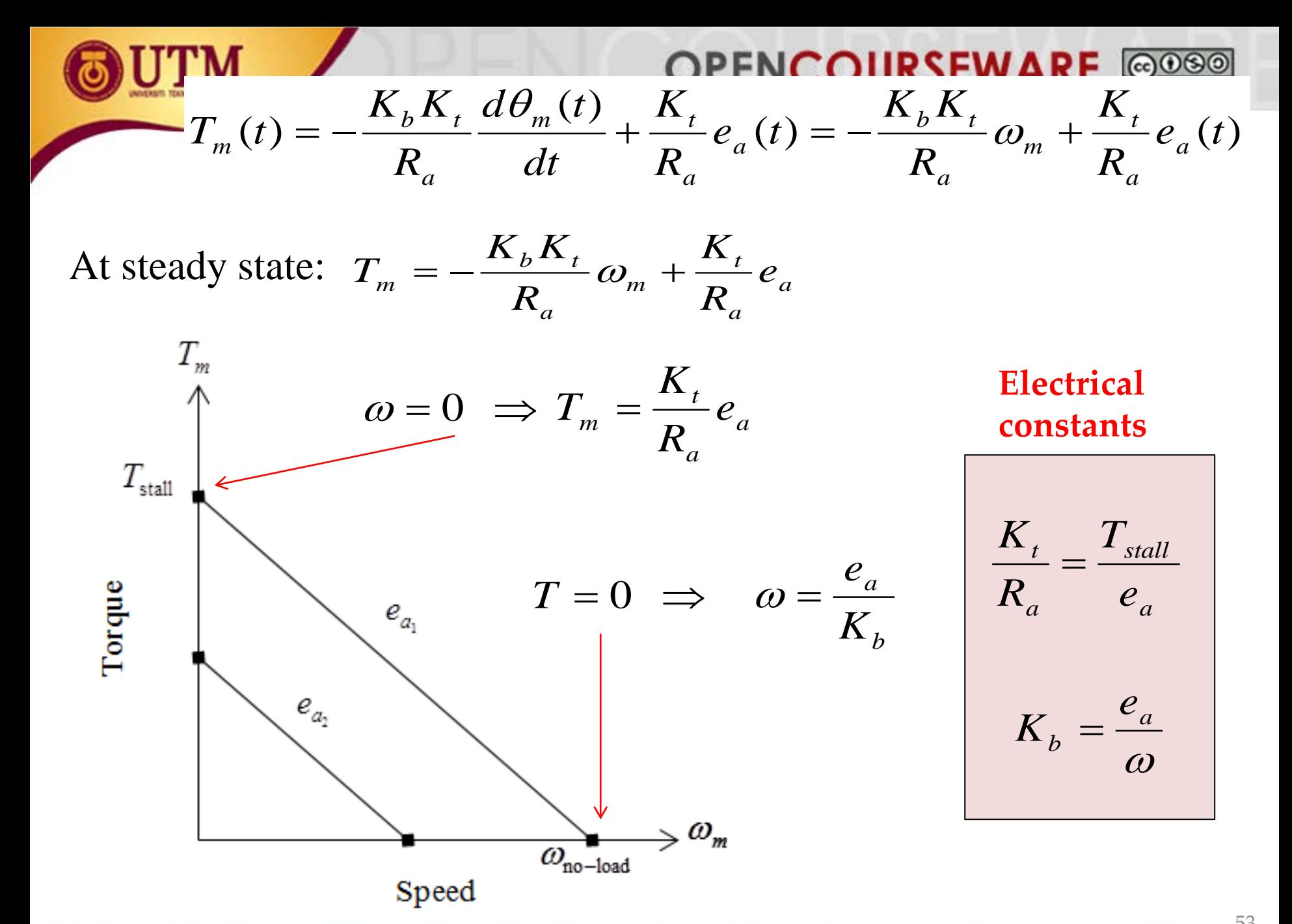

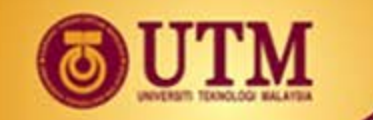

**Example 10:**

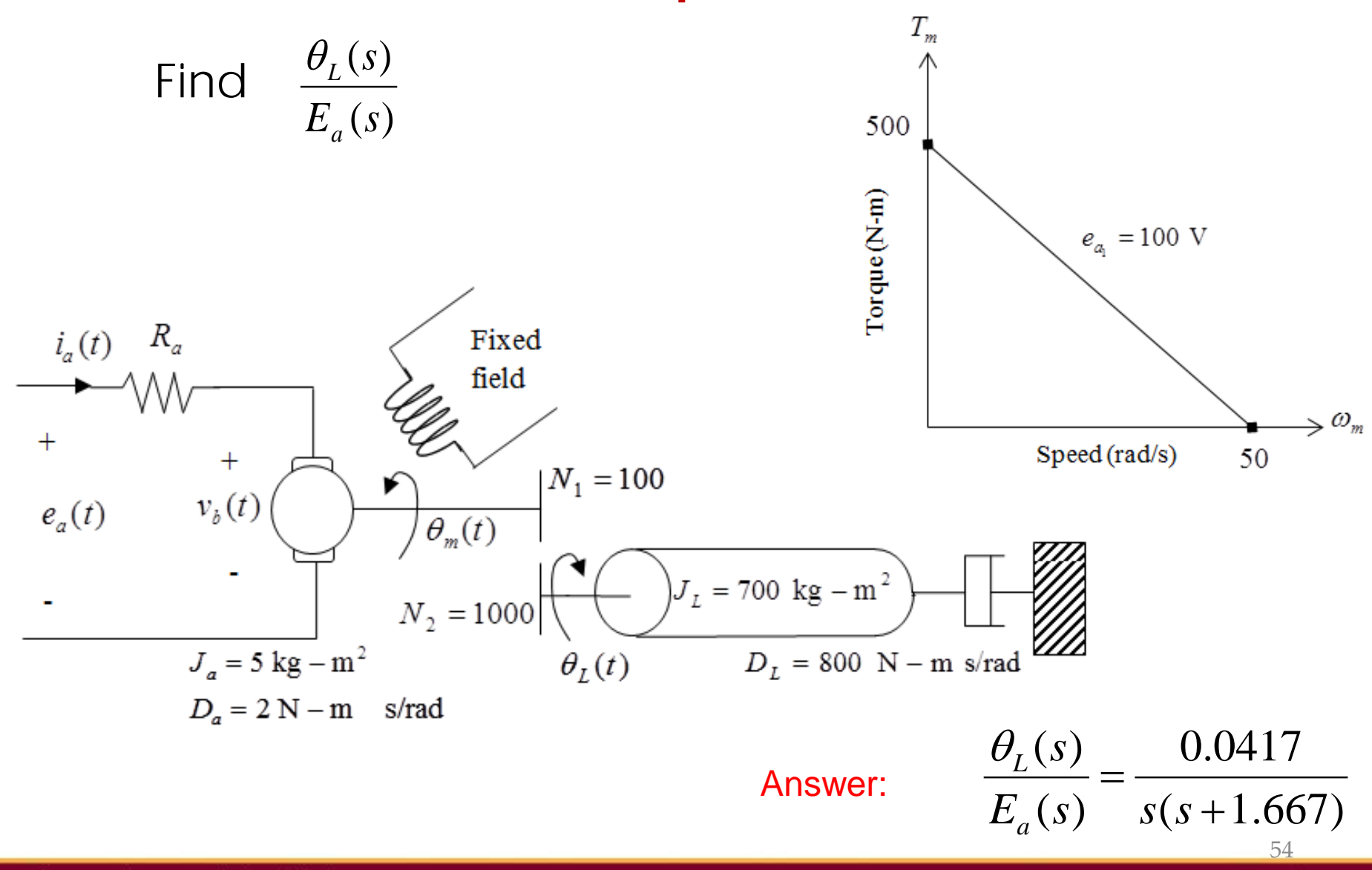

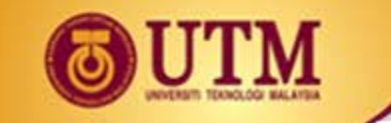

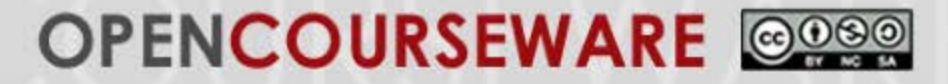

### **Solution 10:**

- 1) Find Mechanical Constants *Jm* and *Dm*
	- **a. Total Inertia** at the armature

$$
J_m = J_a + J_L \left(\frac{N_1}{N_2}\right)^2 = 5 + 700 \left(\frac{1}{10}\right)^2 = 12
$$
 (1)

**b. Total damping** at the armature

$$
D_m = D_a + D_L \left(\frac{N_1}{N_2}\right)^2 = 2 + 800 \left(\frac{1}{10}\right)^2 = 10
$$
 (2)

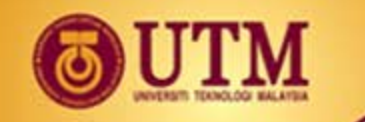

2) Find the electrical constants *t R*  $\frac{K_t}{K_b}$  and  $K_b$ 

From the Torque - speed curve

*a*

$$
T_{\text{stall}} = 500
$$
  

$$
\omega_{\text{no-load}} = 50
$$
  

$$
e_a = 100
$$

Electrical constants ∴

$$
\frac{K_t}{R_a} = \frac{T_{stall}}{e_a} = \frac{500}{100} = 5
$$
(3)  

$$
K_b = \frac{e_a}{\omega_{no-load}} = \frac{100}{50} = 2
$$
(4)

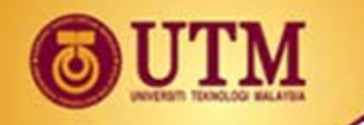

3) Substitute  $(1), (2), (3)$  and  $(4)$  into:

$$
\frac{\theta_m(s)}{E_a(s)} = \frac{K_{\tau} / (R_a J_m)}{s \left[ s + \frac{1}{J_m} (D_m + \frac{K_{\tau} K_b}{R_a}) \right]} = \frac{0.417}{s(s + 1.667)}
$$

4) Find 
$$
\frac{\theta_L(s)}{E_a(s)}
$$
 by establishing the ratio of  $\frac{\theta_m(s)}{\theta_L(s)}$   
 $\frac{\theta_m(s)}{\theta_L(s)} = \frac{N_2}{N_1} = \frac{1000}{100} = 10$   
*i.e.*  $\theta_m(s) = 10 \theta_L(s)$   
 $\therefore \frac{\theta_L(s)}{E_a(s)} = \frac{0.417/10}{s(s+1.667)} = \frac{0.0417}{s(s+1.667)}$ 

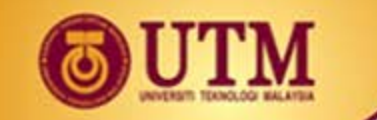

# **END OF CHAPTER 2**

58

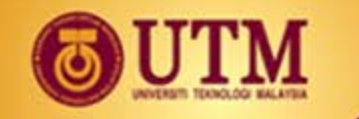

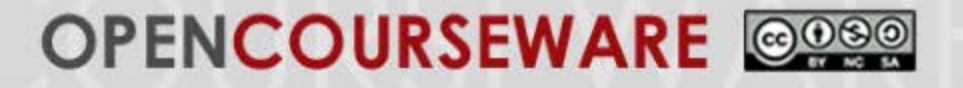

#### **REFERENCES:**

- [1] Norman S. Nise, Control Systems Engineering (6th Edition), John Wiley and Sons, 2011.
- [2] Katsuhiko Ogata, Modern Control Engineering (5th Edition), Pearson Education International, Inc., 2010.
- [3] Richard C. Dorf and Robert H. Bishop, Modern Control Systems (12th Edition), Pearson Educational International, 2011.
- [4] Rao V. Dukkipati, Analysis and Design of Control systems Using MATLAB, Published by New Age International (P) Ltd., Publishers, 2006.
- [5] Katsuhiko Ogata, MATLAB For Control Engineers, Pearson Education International, Inc., 2008.